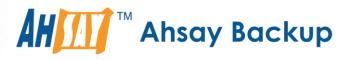

# A-Click Backup Manager v8

# Cloud File Backup & Restore Guide for Windows

Ahsay Systems Corporation Limited

11 October 2021

A wholly owned subsidiary of Ahsay Backup Software Development Company Limited HKEx Stock Code: 8290

www.ahsay.com

# **Copyright Notice**

© 2021 Ahsay Systems Corporation Limited. All rights reserved.

The use and copying of this product is subject to a license agreement. Any other use is prohibited. No part of this publication may be reproduced, transmitted, transcribed, stored in a retrieval system or translated into any language in any form by any means without prior written consent of Ahsay Systems Corporation Limited. Information in this manual is subject to change without notice and does not represent a commitment on the part of the vendor, Ahsay Systems Corporation Limited does not warrant that this document is error free. If you find any errors in this document, please report to Ahsay Systems Corporation Limited in writing.

This product includes software developed by the Apache Software Foundation (https://www.apache.org/).

## Trademarks

Ahsay, Ahsay Cloud Backup Suite, Ahsay Online Backup Suite, Ahsay Offsite Backup Server, Ahsay Online Backup Manager, Ahsay A-Click Backup, Ahsay Replication Server, Ahsay BackupBox Firmware, Ahsay Universal Backup System and Ahsay NAS Client Utility, Ahsay Mobile are trademarks of Ahsay Systems Corporation Limited.

Amazon S3 is a registered trademark of Amazon Web Services, Inc., or its affiliates.

Apple and Mac OS X, macOS, and iOS are registered trademarks of Apple Computer, Inc.

Dropbox is a registered trademark of Dropbox Inc.

Google Cloud Storage, Google Drive, Google Authenticator, and Android are registered trademarks of Google Inc.

Wasabi Hot Cloud Storage is a registered trademark of Wasabi Technologies Inc.

Backblaze B2 Cloud Storage is a registered trademark of Backblaze Inc.

MariaDB is a registered trademark of MariaDB Corporation AB.

Lotus, Domino, and Notes are registered trademark of IBM Corporation.

Microsoft Windows, Microsoft Exchange Server, Microsoft SQL Server, Microsoft Hyper-V, Microsoft Azure, OneDrive, OneDrive for Business, Microsoft Authenticator, and Microsoft Office 365 are registered trademarks of Microsoft Corporation.

Oracle and Java are registered trademarks of Oracle and/or its affiliates. Other names may be trademarks of their respective owners.

Oracle 11g, Oracle 12c, Oracle 18c, Oracle 19c, and MySQL are registered trademarks of Oracle Corporation.

Rackspace and OpenStack are registered trademarks of Rackspace US, Inc.

Red Hat, Red Hat Enterprise Linux, the Shadowman logo and JBoss are registered trademarks of Red Hat, Inc. www.redhat.com in the U.S. and other countries.

Linux is a registered trademark of Linus Torvalds in the U.S. and other countries.

Ubuntu is a registered trademark of Canonical Ltd.

ShadowProtect is a registered trademark of StorageCraft Technology Corporation.

VMware ESXi, vCenter, and vSAN are registered trademarks of VMware, Inc.

All other product names are registered trademarks of their respective owners.

## Disclaimer

Ahsay Systems Corporation Limited will not have or accept any liability, obligation or responsibility whatsoever for any loss, destruction or damage (including without limitation consequential loss, destruction or damage) however arising from or in respect of any use or misuse of reliance on this document. By reading and following the instructions in this document, you agree to accept unconditionally the terms of this Disclaimer and as they may be revised and/or amended from time to time by Ahsay Systems Corporation Limited without prior notice to you.

# **Revision History**

| Date              | Descriptions                                                                                                    | Type of modification |
|-------------------|----------------------------------------------------------------------------------------------------|----------------------|
| 23 September 2020 | Updated Overview on the Backup Process and<br>Periodic Data Integrity Check (PDIC) Process in<br>Ch. 5;                                           | Modifications        |
| 25 January 2021   | Updated screenshot in Ch. 2.9; Updated login<br>steps in Ch. 3; Updated Periodic Data Integrity<br>Check (PDIC) diagram in Ch. 5                  |                      |
| 7 April 2021      | Updated Ch. 5; Added sub-chapters for the detailed process diagrams in Ch. 5.1, 5.2, 5.2.1, 5.2.2 and 5.3                                         | New / Modifications  |
| 25 May 2021       | Added requirement in Ch. 2.13; Added<br>Limitations in Ch. 2.15 and added notes for<br>Periodic Data Integrity Check (PDIC) Process in<br>Ch. 5.1 | New                  |
| 11 October 2021   | Updated login instructions in Ch. 3                                                                                                    | Modifications        |

# Table of Contents

| 1 | Overview                                                                       | 1 |
|---|--------------------------------------------------------------------------------|---|
|   | 1.1 What is this software?                                                     | 1 |
|   | 1.2 System Architecture                                                        | 1 |
|   | 1.3 Why should I use AhsayACB (Agent-based) Solution to back up my cloud data? | 2 |
|   | 1.4 About This Document                                                        | 6 |
| 2 | Preparing for Backup and Restore                                               | 7 |
|   | 2.1 Hardware Requirement                                                       | 7 |
|   | 2.2 Software Requirement                                                       | 7 |
|   | 2.3 Antivirus Exclusion Requirement                                            | 7 |
|   | 2.4 Upgrade VMware Tools Requirement                                           | 7 |
|   | 2.5 Internet / Network Connection                                              | 7 |
|   | 2.6 AhsayACB Installation                                                      | 8 |
|   | 2.7 Valid AhsayACB User Account                                                | 8 |
|   | 2.8 Ahsay License Requirements                                                 | 8 |
|   | 2.9 Add-on Module Requirements                                                 | 8 |
|   | 2.10 Backup Quota Requirement                                                  | 8 |
|   | 2.11 Cloud Sources                                                             | 8 |
|   | 2.12 Login Credentials to Cloud Storage                                        | 9 |
|   | 2.13 Network Bandwidth                                                         | 9 |
|   | 2.14 Best Practices and Recommendations                                        | 9 |
|   | 2.15 Limitations 1                                                             | 1 |
| 3 | Logging in to AhsayACB1                                                        | 4 |
|   | 3.1 Login to AhsayACB without 2FA1                                             | 4 |
|   | 3.2 Login to AhsayACB with 2FA using authenticator app1                        |   |
|   | 3.3 Login to AhsayACB with 2FA using Twilio1                                   | 9 |
| 4 | Creating a Cloud File Backup Set2                                              | 1 |
| 5 | Overview of Run on Client Cloud File Backup Process                            | 7 |
|   | 5.1 Periodic Data Integrity Check (PDIC) Process                               | 8 |
|   | 5.2 Backup Set Index Handling Process 4                                        |   |
|   | 5.2.1 Start Backup Job                                                         | 0 |
|   | 5.2.2 Completed Backup Job                                                     | 1 |
|   | 5.3 Data Validation Check Process 4                                            | 2 |
| 6 | Running a Backup Job4                                                          | 3 |
| 7 | Restoring a Cloud File Backup Set4                                             | 8 |
|   | Restore Filter with AhsayACB                                                   |   |

| 8  | Cont  | act Ahsay                                                    |    |
|----|-------|--------------------------------------------------------------|----|
|    | 8.1   | Technical Assistance                                         |    |
|    | 8.2   | Documentation                                                | 66 |
| Ар | pendi | x                                                            |    |
|    | App   | endix A Example Scenarios for Restore Filter using AhsayACB. | 67 |

# 1 Overview

## 1.1 What is this software?

Ahsay brings you specialized client backup software, namely AhsayACB, that allows you to back up your data stored on the cloud storage to either the AhsayCBS backup server, another cloud or predefined storage, and local destination. This provides set of tools that include backup and recovery of individual files with versioning and retention policy to protect your data on cloud storages.

## 1.2 System Architecture

For agent-based backup and restore, the AhsayACB initiates connection to the cloud storage (backup source) through the internet via the deployed backup agent on the customer's site.

Below is the system architecture diagram illustrating the major elements involved in the backup and restore process using the AhsayACB Run on Client (Agent-based) backup configuration.

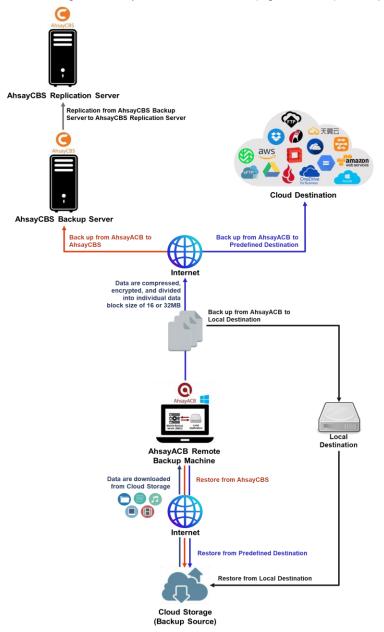

# 1.3 Why should I use AhsayACB (Agent-based) Solution to back up my cloud data?

We are committed to bringing you a comprehensive Run on Client (Agent-based) cloud backup and recovery solution with AhsayACB. Below are some key areas that we can help to make your backup experience a better one.

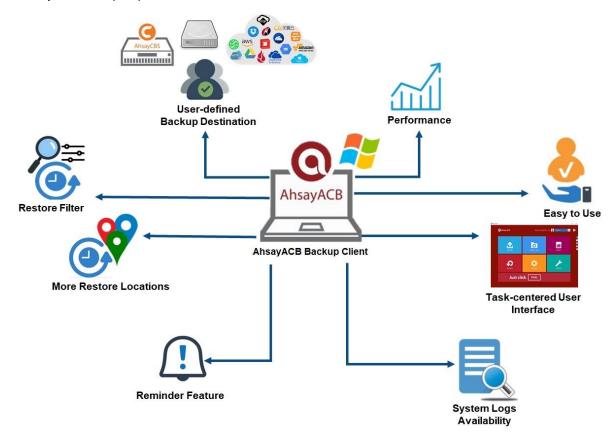

## **User-defined Backup Destination**

Backup users have more options in assigning a backup destination (i.e., AhsayCBS, Cloud or Predefined destinations, and standard and local destination).

## Performance

Agent-based backup is performed on a physical machine or computer with resources that is dedicated for backup and restore operations. Once the backup client is deployed on the machine, the user have more control on the hardware which affects the overall backup and restore performance.

## Easy to Use

Agent-based backup solution has a traditional backup approach that is well understood by most administrators and end users who would only need minimal effort and time to understand the backup and/or restore operations.

## **Task-centered User Interface**

Agent-based backup solution make it a good option for users to have more control on the individual backup/restore and resources management.

## System Logs Availability

System logs for data integrity check and space freeing up results is accessible for the end users and can be reviewed anytime. Unlike with the agentless backup where system logs will only be available upon request from the backup service provider.

#### **Reminder Feature**

With the agent-based backup, a reminder feature is provided which will display a backup confirmation dialog box that will prompt user to run a backup job during machine log off, restart or shut down when enabled.

## **More Restore Locations**

Agent-based backup offers you three (3) restore locations such as the local machine, original location (or the cloud storage where you backed up them), and alternate location (which is through the same cloud storage but on a different folder).

#### **Restore Filter**

Agent-based backup has a restore filter feature which allows users to easily search directories, files, and/or folders to restore.

## **High Level of Security**

We understand that the data on your cloud storage may contain sensitive information that requires to be protected, that is why we ensure that your backup data will be encrypted with the highest level of security measure.

- Un-hackable Encryption Key to provide the best protection to your backup data, the encryption feature which will default encrypt the backup data locally with an AES 256-bit randomized encryption key.
- Encryption Key Recovery Furthermore, we have a backup plan for you to recover your encryption key in case you have lost it. Your backup service provider can make it mandatory for you to upload the encryption key to the centralized management console, the encryption key will be uploaded in hashed format and will only be used when you request for a recovery.

#### **Cloud Destinations Backup**

By default, the AhsayCBS is set as the storage destination in creating a cloud file backup set. However, you may add another storage destination(s) as provided by your backup service provider. Below is a list of supported cloud destinations:

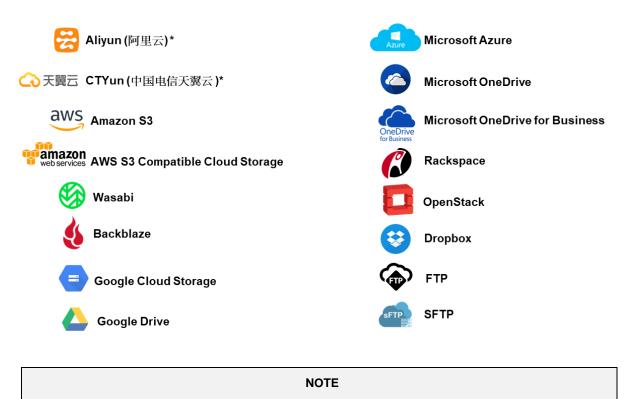

For more details, please contact your backup service provider.

## Run on Client

A Run on Client Cloud File Backup Set provides you with an agent-based backup solution. Manual, scheduled, or continuous backup job is performed on the client computer. A backup agent needs to be installed on the client machine in order to back up your data on cloud storage(s).

#### Differences between a Run on Client and Run on Server Backup Set

The following table summarizes the differences in backup options available between a Run on Client and Run on Server cloud file backup set, and the tool to use (client agent or web console) when performing a backup and restore:

| Features/Functions                                          | Run on Client<br>Cloud File Backup Set                   | Run on Server<br>Cloud File Backup Set      |  |
|-------------------------------------------------------------|----------------------------------------------------------|---------------------------------------------|--|
| General Settings                                            | ✓                                                        | $\checkmark$                                |  |
| Backup Source                                               | ✓                                                        | $\checkmark$                                |  |
| Backup Schedule                                             | ✓                                                        | $\checkmark$                                |  |
| Continuous Backup                                           | AhsayOBM / AhsayACB for<br>Windows only                  | $\checkmark$                                |  |
| Destination                                                 | AhsayCBS, Predefined<br>Destinations, Standard and Local | AhsayCBS or Predefined<br>Destinations only |  |
| Multiple Destinations                                       | $\checkmark$                                             | ×                                           |  |
| In-File Delta                                               | $\checkmark$                                             | $\checkmark$                                |  |
| Retention Policy                                            | $\checkmark$                                             | $\checkmark$                                |  |
| Command Line Tool                                           | AhsayOBM for Windows only                                | ×                                           |  |
| Reminder                                                    | AhsayOBM / AhsayACB for<br>Windows only                  | ×                                           |  |
| Restore Filter                                              | ✓                                                        | ×                                           |  |
| Bandwidth Control                                           | ✓                                                        | $\checkmark$                                |  |
| IP Allowed for Restore                                      | ✓                                                        | ×                                           |  |
| System Logs of Data Integrity<br>Check and Space Freeing Up | ✓                                                        | ×                                           |  |
| Others                                                      | ✓                                                        | $\checkmark$                                |  |
| To Run a Backup                                             | AhsayOBM / AhsayACB                                      | AhsayCBS User Web Console<br>only           |  |
| To Run a Restore                                            | AhsayOBM / AhsayACB /<br>AhsayOBR                        | AhsayCBS User Web Console<br>only           |  |

Aside from the backup options, the table below shows other operations that can be performed using client agent and web console:

| Features/Functions   | Run on Client<br>Cloud File Backup Set | Run on Server<br>Cloud File Backup Set |
|----------------------|----------------------------------------|----------------------------------------|
| Data Integrity Check | $\checkmark$                           | $\checkmark$                           |
| Space Freeing Up     | $\checkmark$                           | $\checkmark$                           |
| Delete Backup Data   | $\checkmark$                           | $\checkmark$                           |
| Decrypt Backup Data  | $\checkmark$                           | ×                                      |

#### NOTE:

For more details on the Run on Server backup option, please refer to the following guides: AhsayCBS v8 User Guide – Cloud File Run on Server (Agentless) Backup and Restore Guide

## **1.4 About This Document**

#### What is the purpose of this document?

This document aims at providing all necessary information for you to get started with setting up your system for Run on Client Cloud File backup and restore, followed by step-by-step instructions on a creating a backup set, running a backup and restoring backup data using the AhsayACB client.

The document can be divided into three (3) main parts.

#### Part 1: Preparing for Cloud File Backup & Restore

**Requirements** Requirements on hardware & software installation

**Best Practices and Recommendations** Items recommended to pay attention to before performing backup and restore

#### Part 2: Performing a Cloud File Backup

Logging in to AhsayACB client Log in to AhsayACB

Creating a Backup Set Create a backup set using AhsayACB

Running a Backup Set Run a backup set using AhsayACB

#### Part 3: Restoring a Cloud File Backup

**Restoring a Backup Set using AhsayACB client** Restore a backup set using AhsayACB

#### What should I expect from this document?

After reading through this documentation, you can expect to have sufficient knowledge to set up your system to backup data on Cloud storage using the client agent, as well as to carry out an end-to-end backup and restore process.

#### Who should read this document?

This documentation is intended for backup administrators and IT professionals who are responsible for the Cloud File backup and restore.

# 2 Preparing for Backup and Restore

## 2.1 Hardware Requirement

To achieve the optimal performance when running AhsayACB on your machine, refer to the following article for the list of hardware requirements. FAQ: Ahsay Hardware Requirement List (HRL) for version 8.1 or above

## 2.2 Software Requirement

Refer to the following article for the list of compatible operating systems and application version. FAQ: Ahsay Software Compatibility List (SCL) for version 8.1 or above

## 2.3 Antivirus Exclusion Requirement

To optimize performance of AhsayACB on Windows, and to avoid conflict with your antivirus software, refer to the following KB article for the list of processes and directory paths that should be added to all antivirus software white-list / exclusion list.

FAQ: Suggestion on antivirus exclusions to improve performance of Ahsay software on Windows

## 2.4 Upgrade VMware Tools Requirement

To avoid unexpected java crash, if the Windows machine is a guest VM hosted on a VMware Host, then it is highly recommended that the VMware Tools version installed on the guest VM is 10.3.5 or higher.

Below is the warning message that will be displayed if the version of the VMware Tools is earlier than 10.3.5.

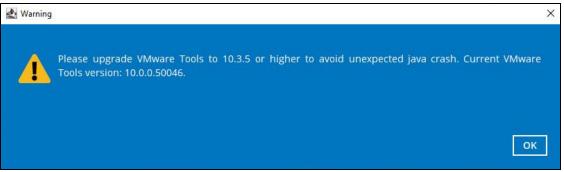

For more information about the upgrade of VMware Tools, refer to the following article. <u>ISSUE: AhsayOBM / ACB crash when performing backup or restore on a VMware virtual</u> <u>machine with VMware Tools pre-10.0.5 installed</u>

## 2.5 Internet / Network Connection

In order to allow access to the cloud storage, a stable internet connection must be available on the computer where the AhsayACB is installed. If large amounts of data are backed up from a cloud storage account, then a fast internet connection is required.

## 2.6 AhsayACB Installation

Make sure that AhsayACB is installed on a computer with Internet access for connection to the cloud storage.

## 2.7 Valid AhsayACB User Account

A valid AhsayACB user account is required before you can log in to the AhsayACB client.

## 2.8 Ahsay License Requirements

The Cloud File Backup module is included in the basic AhsayACB license. There is no limit on the number of Cloud File backup sets in an AhsayACB user account.

For more details, please contact your backup service provider.

## 2.9 Add-on Module Requirements

#### In-File Delta

The In-File Delta add-on module must be added on the AhsayACB user account if you would like to use this feature.

| <b>NOTE</b><br>This add-on module must be enabled on the AhsayACB user account. Please contact your backup service provider for details. |                                                                  |  |  |  |  |  |
|----------------------------------------------------------------------------------------------------|------------------------------------------------------------------|--|--|--|--|--|
| User Profile                                                                                                    | General Backup Client Settings Contact User Group Authentication |  |  |  |  |  |
| Backup Set                                                                                                    | Settings of the client backup agent for this user.               |  |  |  |  |  |
| Settings                                                                                                    |                                                                  |  |  |  |  |  |
| Report                                                                                                    | Backup Client                                                    |  |  |  |  |  |
| Statistics                                                                                                    | O AhsayOBM User   AhsayACB User                                  |  |  |  |  |  |
| Effective Policy                                                                                                    | Add-on Modules                                                   |  |  |  |  |  |
|                                                                                                    | Windows System Backup                                            |  |  |  |  |  |
|                                                                                                    | Mobile (max. 10)                                                 |  |  |  |  |  |
|                                                                                                    | Volume Shadow Copy                                               |  |  |  |  |  |
|                                                                                                    | OpenDirect / Granular Restore 🛛 🗌 🚺 Office 365 Backup 🔾          |  |  |  |  |  |

## 2.10 Backup Quota Requirement

Make sure that your AhsayACB user account has sufficient quota assigned to accommodate the storage for the cloud file backup set(s) and retention policy.

## 2.11 Cloud Sources

The AhsayACB Run on Client (Agent-based) Backup Solution supports the following cloud sources to back up as provided by your backup service provider:

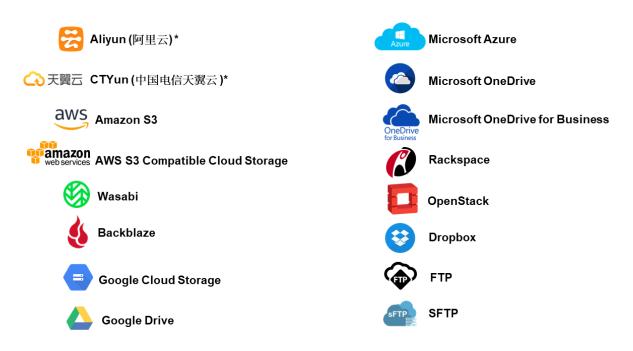

## 2.12 Login Credentials to Cloud Storage

To allow access to the cloud storage (backup source) in performing a backup, make sure to have the correct login credentials to the cloud storage service.

## 2.13 Network Bandwidth

10 Mbps or above connection speed.

## 2.14 Best Practices and Recommendations

The following are some best practices and recommendations we strongly recommend you follow before you start any Cloud File backup and restore:

## • Backup Destination

To provide maximum data protection and flexible restore options for agent-based backup, it is recommended to configure:

- At least one offsite or cloud destination
- At least one local destination for fast recovery

#### • Temporary Directory Folder Location

Temporary directory folder is used by the AhsayACB for storing backup set index files and any incremental or differential backup files generated during a backup job. To ensure optimal backup/restoration performance, it is recommended that the temporary directory folder is set to a local drive.

#### • Performance Recommendations

Schedule backup jobs when system activity is low to achieve the best possible performance.

• Bucket Management for Enterprise Cloud Storage Providers

If you have chosen to back up files from an enterprise cloud storage (e.g., Amazon S3, Wasabi, Microsoft Azure, Google Cloud Storage, etc.), you will have to select a bucket name during the creation of cloud file backup set. Each bucket has a single compartment, and an access key is associated with a single bucket. Therefore, each backup set can back up one bucket.

For account with multiple buckets, the backup should be organized into one bucket per backup set. For best practice, make sure to assign one bucket name per backup set so you can ensure that you are selecting the correct file(s) to back up.

#### • Test Restore Operations

Perform test restores periodically to ensure your backup is set up and backed up properly. Performing recovery test can also help identify potential issues or gaps in your recovery plan. It is important that you do not try to make the test easier, as the objective of a successful test is not to demonstrate that everything is flawless, but to discover faults in your recovery plan. There might be flaws identified in the plan throughout the test and it is important to identify those flaws

#### Periodic Backup Schedule

The periodic backup schedule should be reviewed regularly to ensure that the interval is sufficient to handle the data volume on the machine. Over time, data usage pattern may change on a Cloud storage account, i.e., the number of new files created, the number of files which are updated/deleted, and new users may be added etc.

Consider the following key points to efficiently handle backup sets with periodic backup schedule.

- Hardware to achieve optimal performance, compatible hardware requirements is a must. Ensure you have the backup machine's appropriate hardware specifications to accommodate frequency of backups,
  - so that the data is always backed up within the periodic backup interval
  - so that the backup frequency does not affect the performance of the production server
- Retention Policy also make sure to consider the retention policy settings and retention area storage management which can grow because of the changes in the backup data for each backup job.

## 2.15 Limitations

For backup source selection:

1. It is currently not possible to select the entire contents of the Cloud drive. Existing top level folders and/or files must be selected individually. If you need to back up the contents of the entire Cloud drive, then all top level folders and/or files must be selected.

| Folders       Name       Size       Date modified         © Gogle Drive       I Backup       Test Files       I         I Test Files       V Work Files       281KB       03/05/2021 11:34         V Work Files       V www.workstation_01.png       281KB       03/05/2021 11:34         V Work Files       V www.a_admin.png       281KB       03/05/2021 11:34         V Work Files       V wws_admin.png       281KB       03/05/2021 11:34         V Work Files       V wws_admin.png       281KB       03/05/2021 11:34 |              | Backup S                                                                                                    | ource             |                                      |  |
|----------------------------------------------------------------------------------------------------|--------------|----------------------------------------------------------------------------------------------------|-------------------|--------------------------------------|--|
| ✓ Show files Items per page 50 	 Page 1/1                                                                                                    | Google Drive | Backup  Gate Backup  Gate Backup  Gate Backup Backup Back | 281KB<br>281KB    | 03/05/2021 11:34<br>03/05/2021 11:34 |  |
|                                                                                                    | Show files   |                                                                                                    | Items per page 50 | ✔ Page 1/1 ✔                         |  |

2. If there are any top level folders and/or files added to the Cloud drive after the backup set is created, they will not be added in the backup source automatically. The backup set will have to be manually updated to include the new top level folders and/or files before they can be backed up.

#### Example:

If the "Latest version" and "New updates" folders were created after the creation of the backup set, and the contents of these folders must be backed up, then you must manually select these folders to be included in the backup.

| Cloud File Backup Set                                          | Backup Source |                                                                                                    |                |                                                          |
|----------------------------------------------------------------|---------------|----------------------------------------------------------------------------------------------------|----------------|----------------------------------------------------------|
| General                                                        | Folders       | Name                                                                                                    | Size           | Date modified                                            |
| Source<br>Backup Schedule<br>Destination<br>Reminder<br>Others | Show files    | Luces version<br>New updates<br>V Test Files<br>V Work Files<br>V vm_workstation_01.png<br>V vm_workstation_01.png<br>V vm_workstatio | 281KB<br>281KB | 03/05/2021 11:34<br>03/05/2021 11:34<br>03/05/2021 11:34 |
|                                                                | E show nes    | icens per page 50                                                                                                    | •              |                                                          |
| Delete this backup set                                         |               |                                                                                                    | Save           | Cancel Help                                              |

3. If there are any top level folders and/or files which have been deleted from the Cloud drive since the last backup job, they will not be removed from the backup source automatically. The backup set will have to be manually updated to unselect the deleted top level folders and/or files. Otherwise, the backup job will be completed with warnings.

#### Example:

The following files were backed up but subsequently deleted from the top level backup source of the Cloud drive: **was\_admin.png**, **vm\_workstation\_01.png**, **vSAN-hosts.png**. The next backup job will encounter the following warnings until these deleted files are unselected from the backup source.

The deleted files are highlighted in red on the backup source to indicate that they no longer exist on the Cloud storage account.

| Cloud File Backup Set  | Backup Source                        |                                                                                                 |                    |
|------------------------|--------------------------------------|-------------------------------------------------------------------------------------------------|--------------------|
| General                | Folders                              | Name                                                                                            | Size Date modified |
| Source                 | 🖶 🗹 📴 Test Files<br>🕀 🗹 📴 Work Files | <ul> <li>✓ Work Files</li> <li>✓ ■ vSAN-hosts.png</li> <li>✓ ■ vm_workstation_01.png</li> </ul> |                    |
| Backup Schedule        |                                      | 🗹 🖹 was_admin.png                                                                               |                    |
| Destination            |                                      |                                                                                                 |                    |
| Reminder               |                                      |                                                                                                 |                    |
| Others                 |                                      |                                                                                                 |                    |
|                        |                                      |                                                                                                 |                    |
|                        |                                      |                                                                                                 |                    |
|                        |                                      |                                                                                                 |                    |
|                        |                                      |                                                                                                 |                    |
|                        | Show files                           | Items per page 50                                                                               | ✓ Page 1/1 ✓       |
| Delete this backup set |                                      | S                                                                                               | iave Cancel Help   |

#### Backup log

[2021/05/04 18:33:08] [warn] [1620120741994] Backup source "vSAN-hosts.png" does not exist ! [2021/05/04 18:33:08] [cbs] [1620120741994] warn,"Backup source \"vSAN-hosts.png\" does not exist !",0,0,0,,, [2021/05/04 18:33:09] [warn] [1620120741994] Backup source "vm\_workstation\_01.png" does not exist ! [2021/05/04 18:33:09] [cbs] [1620120741994] warn,"Backup source \"vm\_workstation\_01.png\" does not exist !",0,0,0,,, [2021/05/04 18:33:09] [warn] [1620120741994] Backup source \"was\_admin.png" does not exist ! [2021/05/04 18:33:09] [warn] [1620120741994] Backup source "was\_admin.png" does not exist !

# 3 Logging in to AhsayACB

Starting with AhsayACB v8.5.0.0, there are several login scenarios depending on the setting of the account you are using. The different scenarios will be discussed below:

- Login without 2FA
- Login with 2FA using authenticator app
- Login with 2FA using Twilio

## 3.1 Login to AhsayACB without 2FA

1. Log in to the AhsayACB application user interface. Double click the AhsayACB desktop icon to launch the application.

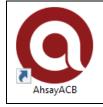

2. Enter the Login name and Password of your AhsayACB account then click OK to log in.

|                      | English |
|----------------------|---------|
|                      |         |
| Login<br>Login name  |         |
| Password             |         |
| Save password        |         |
|                      |         |
| Show advanced option | ОК      |

3. After successful login, the following screen will appear.

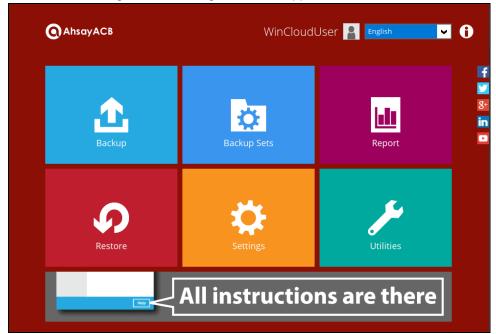

## 3.2 Login to AhsayACB with 2FA using authenticator app

1. Log in to the AhsayACB application user interface. Double click the AhsayACB desktop icon to launch the application.

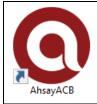

2. Enter the Login name and Password of your AhsayACB account then click OK to login.

|                      | English |  |
|----------------------|---------|--|
|                      |         |  |
|                      |         |  |
|                      |         |  |
| Login name           |         |  |
| Password             |         |  |
| Save password        |         |  |
|                      |         |  |
|                      |         |  |
| Show advanced option | ОК      |  |
|                      |         |  |

- 3. One of the two authentication methods will be displayed to continue with the login:
  - Push Notification and TOTP when using Ahsay Mobile app
  - TOTP only
    - If Ahsay Mobile app was configured to use Push Notification and TOTP, then there are two 2FA modes that can be used:
      - Push Notification (default)

Push notification is the default 2FA mode. Accept the login request on Ahsay Mobile to complete the login.

## Two-Factor Authentication Please approve notification request in one of registered Authenticator App. (\*\* Waiting for response (00:04:55) Authenticate with one-time password

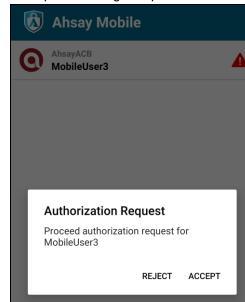

Example of the login request sent to the Ahsay Mobile app.

#### TOTP

However, if push notification is not working or you prefer to use onetime passcode, click the Authenticate with one-time password link, then input the one-time passcode generated by Ahsay Mobile to complete the login.

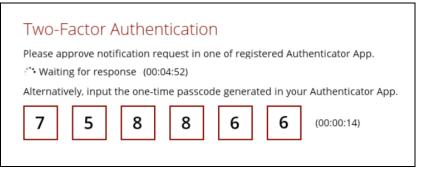

Example of the one-time password generated in the Ahsay Mobile app.

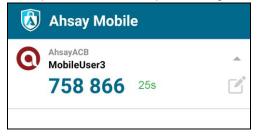

#### > TOTP only

Enter the one-time passcode generated by the authenticator app to complete the login.

| Two-Factor Authentication                                              |                                                          |  |  |  |  |  |  |
|------------------------------------------------------------------------|----------------------------------------------------------|--|--|--|--|--|--|
|                                                                        | Enter one-time passcode generated from authenticator app |  |  |  |  |  |  |
| 2         2         8         6         3         7         (00:00:21) |                                                          |  |  |  |  |  |  |
|                                                                        |                                                          |  |  |  |  |  |  |

Example of the one-time passcode generated in the third party authenticator app Microsoft Authenticator.

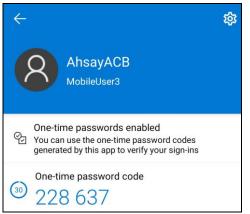

4. After successful login, the following screen will appear.

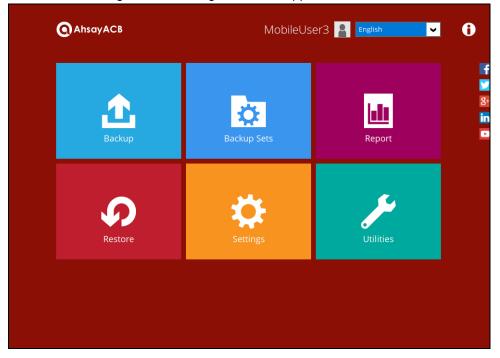

#### NOTE

If you have trouble logging in using the authenticator app, please refer to Chapter 9 of the <u>AhsayACB Quick Start Guide for Windows</u> for more information.

## 3.3 Login to AhsayACB with 2FA using Twilio

1. Log in to the AhsayACB application user interface. Double click the AhsayACB desktop icon to launch the application.

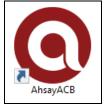

2. Enter the Login name and Password of your AhsayACB account then click OK to login.

|                      | English |
|----------------------|---------|
|                      |         |
| Login<br>Login name  |         |
| Password             |         |
| Forgot password      |         |
| Show advanced option | ОК      |

3. Select your phone number.

| Please select phone number to receive passcode via SMS message to continue login | L.       |
|----------------------------------------------------------------------------------|----------|
| <b>U</b> Austria (+43) - *****6588                                               |          |
| C Philippines (+63) - *****6123                                                  |          |
| Switzerland (+41) - *****4731                                                    |          |
|                                                                                  |          |
|                                                                                  |          |
|                                                                                  |          |
|                                                                                  |          |
|                                                                                  |          |
|                                                                                  | <b>_</b> |

4. Enter the passcode and click **Verify** to log in.

| Two-Factor Authenticat                                                    | ion                                                                     |               |
|---------------------------------------------------------------------------|-------------------------------------------------------------------------|---------------|
| SMS message with a passcode was a<br>Please enter the passcode to continu | lready sent to the phone number Philippines (+63) - ******<br>ie login. | **8106        |
| LDFZ - 304073                                                             | (00:04:40)                                                              |               |
| Resend passcode                                                           |                                                                         |               |
|                                                                           |                                                                         |               |
|                                                                           |                                                                         |               |
|                                                                           |                                                                         |               |
|                                                                           |                                                                         |               |
|                                                                           |                                                                         |               |
|                                                                           |                                                                         |               |
|                                                                           |                                                                         |               |
|                                                                           |                                                                         |               |
|                                                                           |                                                                         |               |
|                                                                           |                                                                         |               |
|                                                                           | Ver                                                                     | rify Cancel H |

## 5. After successful login, the following screen will appear.

| AhsayACB | WinCloud       | Jser 🤮 English 🗸 | 0     |
|----------|----------------|------------------|-------|
| Backup   | Backup Sets    | Report           | -<br> |
| Restore  | Settings       | Utilities        |       |
|          | All instructio | ns are there     |       |

# 4 Creating a Cloud File Backup Set

1. In the AhsayACB main interface, click the following icon.

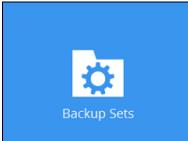

2. Create a Cloud File backup set by clicking the "+" icon next to Add new backup set.

| AhsayACB |                    | - 🗆 ×                 |
|----------|--------------------|-----------------------|
|          | Backup Sets        |                       |
|          |                    | Sort by Creation Time |
| +        | Add new backup set |                       |
|          |                    | Close Help            |

3. Enter a Name for your backup set and select Cloud File Backup as the Backup set type.

| ayACB                        | -      |    |    |
|------------------------------|--------|----|----|
|                              |        |    |    |
| Croata Packup Sot            |        |    |    |
| Create Backup Set            |        |    |    |
|                              |        |    |    |
| Name                         |        |    |    |
| Client Run Cloud File Backup |        |    |    |
| Backup set type              |        |    |    |
| 🗅 File Backup 🖌              |        |    |    |
| File Backup                  |        |    |    |
| Cloud File Backup            |        |    |    |
| IBM Lotus Notes Backup       |        |    |    |
| O MS Windows System Backup   |        |    |    |
| 1 Office 365 Backup          |        |    |    |
|                              |        |    |    |
|                              |        |    |    |
| Next                         | Cancel | Не | lp |

www.ahsay.com

4. Select the **Cloud type** of the cloud storage that contains the data that you want to backup.

| ACB                               | - 0    |
|-----------------------------------|--------|
|                                   |        |
| Create Backu                      | in Set |
|                                   |        |
| Name                              |        |
|                                   |        |
| Client Run Cloud File Backup      |        |
| Backup set type                   |        |
| 🔼 Cloud File Backup 🗸 🖌           |        |
| Cloud type                        |        |
| ⊂⊃ 阿里云 ◆                          |        |
| CD 阿里云 ^                          |        |
| △→ 中国电信天翼云                        |        |
| 👔 Amazon S3                       |        |
| 🔐 AWS S3 Compatible Cloud Storage |        |
| 🚱 Wasabi                          |        |
| 🔥 Backblaze                       |        |
| Google Cloud Storage              |        |
|                                   |        |

- 5. Depending on the cloud type you have selected, you will be prompted to enter the cloud service login details.
- 6. Click **Test** to get redirected to the login page of the cloud service provider on your default browser, then enter the login details there.

| ayACB                        | _      |    |
|------------------------------|--------|----|
|                              |        |    |
| Create Backup Set            |        |    |
|                              |        |    |
| Name                         |        |    |
| Client Run Cloud File Backup |        |    |
| Backup set type              |        |    |
| Cloud File Backup            |        |    |
| Cloud type                   |        |    |
| ▲ Google Drive               |        |    |
|                              |        |    |
| Test                         |        |    |
|                              |        |    |
|                              |        |    |
|                              |        |    |
|                              |        |    |
|                              |        |    |
| Next                         | Cancel | Не |
|                              |        |    |

#### NOTE

The authentication request will be opened in a new tab or window. Ensure that the pop-up window is not blocked, and pop-up blocker is disabled in your browser.

7. Click Allow to permit AhsayACB to access the cloud storage.

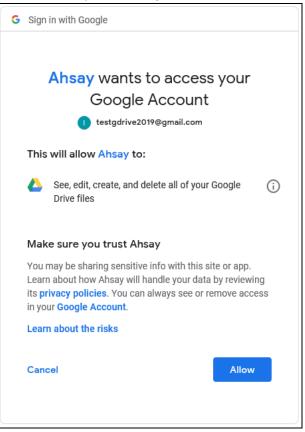

8. Copy and paste the code generated by the cloud service provider to AhsayACB where you will be prompted to enter, then click **OK** to confirm.

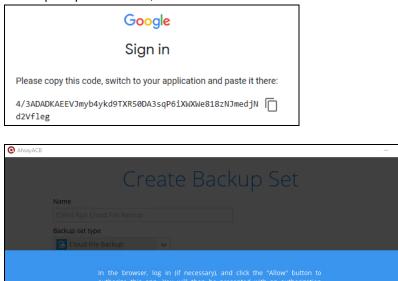

4/3ADADKAEEVJmyb4ykd9TXR50DA3sqP6iXWXWe818zNJmedjNd2Vfleg

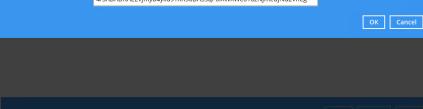

www.ahsay.com

9. In the Backup Source menu, select the file(s) and/or folder(s) that you would like to back up.

| AhsayACB                                        | -                   |    | ×  |
|-------------------------------------------------|---------------------|----|----|
|                                                 | Backup Source       |    |    |
| Folders<br>Google Drive<br>Ahsay<br>Dackup file |                     |    |    |
| Show files                                      |                     |    |    |
|                                                 | Previous Next Cance | Не | lp |

**NOTE:** There are limitations in selecting files and/or folders in the backup source menu. For further details, please refer to <u>Ch. 2.15 Limitations</u>.

10. Enable the **Show files** checkbox at the bottom left corner if you would like to choose individual file(s) for backup. Click **Next** to proceed when you are done with the selection.

| AhsayACB     |                                         |       |                  | -    |     | × |
|--------------|-----------------------------------------|-------|------------------|------|-----|---|
|              | Backup Sourc                            | е     |                  |      |     |   |
| Folders      | Name                                    | Size  | Date modified    |      |     |   |
| Google Drive | Monitoring AdministrationLogs Activitie | 4KB   | 06/25/2020 14:44 |      |     |   |
| Ahsay        | Monitoring_AdministrationLogs_AuditTra  | 4KB   | 06/25/2020 15:21 | ^    |     |   |
| Backup file  | Monitoring_AdministrationLogs_Messag    | 1KB   | 06/25/2020 14:44 |      |     |   |
| with filter  | Monitoring_AdministrationLogs_SNMPLo    | 3KB   | 06/25/2020 14:17 |      |     |   |
|              | Monitoring_BackupRestoreLogs_Activitie  | 4KB   | 06/25/2020 15:31 |      |     |   |
|              | Monitoring BackupRestoreLogs Backup     | 2KB   | 06/25/2020 15:08 |      |     |   |
|              | Monitoring BackupRestoreLogs Backupl    | 4KB   | 06/25/2020 15:50 |      |     |   |
|              | Monitoring BackupRestoreLogs Backup     | 3KB   | 06/25/2020 15:13 |      |     |   |
|              | Monitoring BackupRestoreLogs Restore    | 3KB   | 06/25/2020 15:09 |      |     |   |
|              | Monitoring_LiveActivities_Backup.jsp    | 4KB   | 06/25/2020 14:18 |      |     |   |
| with filter  | Monitoring_LiveActivities_Backup_Backu  | 3KB   | 06/22/2020 17:33 |      |     |   |
| with filter  | Monitoring_LiveActivities_Receiver.jsp  | 2KB   | 06/25/2020 14:19 | ~    |     |   |
| ✓ Show files | Items per pag                           | ge 50 | ▶ Page 1/        | 1 🗸  |     |   |
|              |                                         |       |                  |      |     |   |
|              |                                         |       |                  |      |     |   |
|              |                                         |       |                  |      |     |   |
|              | Dro                                     | vious | Novt             | ncel | Hel | 2 |
|              | Pre                                     | vious | Next Ca          | icei | Hei | P |

www.ahsay.com

11. In the **Schedule** menu, configure a backup schedule for backup job to run automatically at your specified time interval. If enabled, click **Add new schedule** to add a new schedule, then click **Next** to proceed.

| AhsayACB                                                          | -      |     | × |
|-------------------------------------------------------------------|--------|-----|---|
| Schedule                                                          |        |     |   |
| Run scheduled backup for this backup set<br>On Existing schedules |        |     |   |
| Previous Next                                                     | Cancel | Hel | р |

12. Configure the backup schedule settings on this page, then click **OK** when you are done with the settings.

| O AhsayACB                                                                                                    | -    |     | × |
|----------------------------------------------------------------------------------------------------|------|-----|---|
|                                                                                                    |      |     |   |
| New Backup Schedule<br>Name<br>Daily-1<br>Type<br>Daily v<br>Start backup<br>at v 18 v: 30 v<br>Stop<br>until full backup completed v<br>Run Retention Policy after backup |      |     |   |
| ОК Са                                                                                                    | ncel | Hel | p |
| Previous Next Ca                                                                                                    | ncel | Hel | p |

In the New Backup Schedule window, configure the following backup schedule settings.

- Name the name of the backup schedule.
- **Type** the type of the backup schedule. There are four (4) different types of backup schedule: Daily, Weekly, Monthly and Custom.

• **Daily** – the time of the day or interval in minutes/hours when the backup job will run.

| Name     |              |          |     | <br> |
|----------|--------------|----------|-----|------|
| Daily-1  |              |          |     |      |
| Туре     |              |          |     |      |
| Daily    | ~            |          |     |      |
| Start ba | ckup         |          |     |      |
| at       | ♥ 15 ♥       | • : 00   | ~   |      |
| Stop     |              |          |     |      |
| until fu | III backup ( | complete | d 🗸 |      |

Weekly – the day of the week and the time of the day or interval in minutes/hours when the backup job will run.

| New Backup Schedule               |
|-----------------------------------|
| Name                              |
| Weekly-1                          |
| Type                              |
| Backup on these days of the week  |
| Start backup                      |
| Stop                              |
| until full backup completed 🖌     |
| Run Retention Policy after backup |

Monthly – the day of the month and the time of the day when the backup job will run.

| New Backup Schedule                     |
|-----------------------------------------|
| Name                                    |
| Monthly-1                               |
| Type                                    |
| Monthly 🖌                               |
| Backup on the following day every month |
| ● Day Last ♥                            |
| 🔿 First 🖌 Sunday 🖌                      |
| Start backup at                         |
| 23 V: 00 V on the selected days         |
| Stop                                    |
| until full backup completed 🖌           |
| Run Retention Policy after backup       |

www.ahsay.com

• **Custom** – a specific date and the time when the backup job will run.

| New Backup Schedule                                                                                       |
|----------------------------------------------------------------------------------------------------|
| Name                                                                                                    |
| Custom-1                                                                                                  |
| Type<br>Custom V<br>Backup on the following day once<br>2020 July V 30 V<br>Start backup at<br>23 V: 59 V |
| Stop                                                                                                    |
| until full backup completed 🖌                                                                             |
| Run Retention Policy after backup                                                                         |

- Start backup the start time of the backup job.
  - at this option will start a backup job at a specific time.
  - every this option will start a backup job in intervals of minutes or hours.

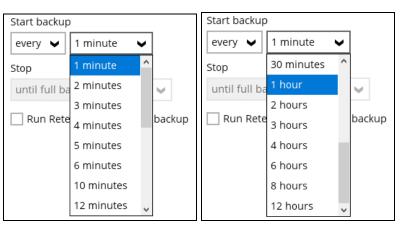

Here is an example of backup set that has a periodic and normal backup schedule.

| New Backup Schedule                                                         | New Backup Schedule                                             |
|-----------------------------------------------------------------------------|-----------------------------------------------------------------|
| Name                                                                        | Name                                                            |
| Weekly-1                                                                    | Weekly-2                                                        |
| Type<br>Weekly V                                                            | Type<br>Weekly                                                  |
| Backup on these days of the week<br>Sun 🖌 Mon 🖌 Tue 🖌 Wed 🖌 Thu 🖌 Fri 🗌 Sat | Backup on these days of the week<br>Sun Mon Tue Wed Thu Fri Sat |
| Start backup                                                                | Start backup<br>at V 21 V: 00 V                                 |
| Stop<br>until full backup completed 🖌                                       | Stop<br>until full backup completed 🖌                           |
| Run Retention Policy after backup                                           | ☑ Run Retention Policy after backup                             |

Figure 1.1

Figure 1.2

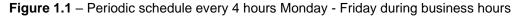

**Figure 1.2** – Normal schedule runs at 21:00 or 9:00 PM on Saturday & Sunday during weekend non-business hours

- **Stop** the stop **time** of the backup job. This only applies to schedules with start backup "at" and is not supported for periodic backup schedule (start backup "every")
  - until full backup completed this option will stop a backup job once it is complete. This is the configured stop time of the backup job by default.
  - after (defined no. of hrs.) this option will stop a backup job after a certain number of hours regardless of whether the backup job has completed or not. This can range from 1 to 24 hrs.

The number of hours must be enough to complete a backup of all files in the backup set. For small files in a backup, if the number of hours is not enough to back up all files, then the outstanding files will be backed up in the next backup job. However, if the backup set contains large files, this may result in partially backed up files.

For example, if a backup has 100GB file size which will take approximately 15 hours to complete on your environment, but you set the "stop" after 10 hours, the file will be partially backed up and cannot be restored. The next backup will upload the files from scratch again.

The partially backed up data will have to be removed by running the data integrity check.

As a general rule, it is recommended to review this setting regularly as the data size on the backup machine may grow over time.

 Run Retention Policy after backup – if enabled, the AhsayACB will run a retention policy job to remove files from the backup destination(s) which have exceeded the retention policy after performing a backup job.

Click the [OK] button to save the configured backup schedule settings.

Multiple backup schedules can be created, as an example; the four types of backup schedules may look like the following.

| Schedule                                                   |
|------------------------------------------------------------|
| Run scheduled backup for this backup set On                |
| Existing schedules                                         |
| Daily-1<br>Daily (Everyday at 15:00)                       |
| Weekly-1<br>Weekly - Saturday (Every week at 23:00)        |
| Monthly-1<br>Monthly - The Last Day (Every month at 23:00) |
| Custom (07/30/2020 at 23:59)                               |
| Add                                                        |

Click the Next to proceed.

13. In the **Destination** menu, select a backup destination where the backup data will be stored. Click the "+" icon next to **Add new storage destination / destination pool**.

| O AhsayACB                                       | _      |     | × |
|--------------------------------------------------|--------|-----|---|
| Destination                                      |        |     |   |
| Backup mode Sequential                           |        |     |   |
| Existing storage destinations                    |        |     |   |
| + Add new storage destination / destination pool |        |     |   |
| $\land \lor$                                     |        |     |   |
|                                                  |        |     |   |
|                                                  |        |     |   |
|                                                  |        |     |   |
|                                                  |        |     |   |
| Previous Next C                                  | Cancel | Hel | р |

14. Select the Destination storage.

| O AhsayACB                                             |      | -      |     | × |
|--------------------------------------------------------|------|--------|-----|---|
|                                                        |      |        |     |   |
|                                                        |      |        |     |   |
|                                                        |      |        |     |   |
| New Storage Destination / Destination Pool             |      |        |     |   |
| Name                                                   |      |        |     |   |
| AhsayCBS                                               |      |        |     |   |
| Destination storage                                    |      |        |     |   |
| G AhsayCBS ✓                                           |      |        |     |   |
| AhsayCBS                                               |      |        |     |   |
| Local / Mapped Drive / Network Drive / Removable Drive |      |        |     |   |
| CneDrive                                               |      |        |     |   |
| FTP FTP                                                |      |        |     |   |
|                                                        |      |        |     |   |
|                                                        |      |        |     |   |
|                                                        | ок   | Cancel | Hel | n |
|                                                        | UK   | cancer | nei | P |
| Previous                                               | Next | Cancel | Hel | р |

You can choose a storage combination of the Local / Mapped Drive / Network Drive / Removable Drive, Cloud storage or FTP. Click **OK** to proceed when you are done with the settings.

If you have chosen the Local / Mapped Drive / Network Drive / Removable Drive option, click Change to browse to a directory path where backup data will be stored. Check "This share requires access credential" if credentials are needed to access the directory path. Click Test to validate the path, Test completed successfully will be indicated

when the validation is done.

| 3                                                                                                    |         |        |    |
|----------------------------------------------------------------------------------------------------|---------|--------|----|
|                                                                                                    |         |        |    |
|                                                                                                    |         |        |    |
| New Storage Destination / Destination Pool                                                                                                    |         |        |    |
| Name                                                                                                    |         |        |    |
| Local-1                                                                                                    |         |        |    |
| Destination storage                                                                                                    |         |        |    |
| 📗 Local / Mapped Drive / Network Drive / Removable Drive 🗸                                                                                                    |         |        |    |
| Path (Input local / network address or click [Change])                                                                                                    |         |        |    |
| Change                                                                                                    |         |        |    |
| This share requires access credentials                                                                                                    |         |        |    |
| Test                                                                                                    |         |        |    |
|                                                                                                    |         |        |    |
|                                                                                                    |         | Canaal | Гн |
|                                                                                                    | ок      | Cancel |    |
| Previo                                                                                                    | us Next | Cancel | Н  |
|                                                                                                    |         |        |    |
|                                                                                                    |         |        |    |
| 3                                                                                                    |         |        |    |
| 3                                                                                                    |         | _      |    |
| 3                                                                                                    |         | _      |    |
|                                                                                                    |         |        |    |
| New Storage Destination / Destination Pool                                                                                                    |         | _      |    |
|                                                                                                    |         | -      |    |
| New Storage Destination / Destination Pool<br>Name<br>Local-1                                                                                                    |         | _      |    |
| New Storage Destination / Destination Pool                                                                                                    |         | _      |    |
| New Storage Destination / Destination Pool<br>Name<br>Local-1<br>Destination storage                                                                                                    |         |        |    |
| New Storage Destination / Destination Pool<br>Name<br>Local-1<br>Destination storage                                                                                                    |         |        |    |
| New Storage Destination / Destination Pool Name Local-1 Destination storage Scal / Mapped Drive / Network Drive / Removable Drive  Path (Input local / network address or click [Change])                                                                                |         | -      |    |
| New Storage Destination / Destination Pool Name Local-1 Destination storage Local / Mapped Drive / Network Drive / Removable Drive  Path (Input local / network address or click [Change]) C:Users\Administrator\Documents Change                                        |         | -      |    |
| New Storage Destination / Destination Pool Name Local-1 Destination storage  Cal / Mapped Drive / Network Drive / Removable Drive  Path (Input local / network address or click [Change])  C:Users\Administrator\Documents Change This share requires access credentials |         |        |    |
| New Storage Destination / Destination Pool Name Local-1 Destination storage  Cal / Mapped Drive / Network Drive / Removable Drive  Path (Input local / network address or click [Change])  C:Users\Administrator\Documents Change This share requires access credentials |         |        |    |
| New Storage Destination / Destination Pool Name Local-1 Destination storage  Cal / Mapped Drive / Network Drive / Removable Drive  Path (Input local / network address or click [Change])  C:Users\Administrator\Documents Change This share requires access credentials | OK      | Cancel |    |

• If you have chosen the cloud storage, click **Test** to log in to the corresponding cloud storage service.

| CB                                |             |       |    | _      |  |
|-----------------------------------|-------------|-------|----|--------|--|
|                                   |             |       |    |        |  |
|                                   |             |       |    |        |  |
| New Storage Destination /         | Destination | Pool  |    |        |  |
| -                                 | Destination | 11001 |    |        |  |
| Name                              |             |       |    |        |  |
| OneDrive-1                        |             |       |    |        |  |
| Destination storage               |             |       |    |        |  |
| 🗥 OneDrive                        |             | ~     |    |        |  |
| Access the Internet through proxy |             |       |    |        |  |
|                                   |             |       |    |        |  |
| Test                              |             |       |    |        |  |
| Sign up for OneDrive              |             |       |    |        |  |
|                                   |             |       |    |        |  |
|                                   |             |       |    |        |  |
|                                   |             |       |    |        |  |
|                                   |             |       | ОК | Cancel |  |
|                                   |             |       |    |        |  |
|                                   |             |       |    |        |  |

| New Stora                         | ge Destination      | / Destinatio | n Pool   |    |        |   |
|-----------------------------------|---------------------|--------------|----------|----|--------|---|
| Name                              | -                   |              |          |    |        |   |
| OneDrive-1                        |                     |              | 7        |    |        |   |
|                                   |                     |              |          |    |        |   |
| Destination stora                 | ge                  |              |          |    |        |   |
|                                   |                     |              | $\sim$   |    |        |   |
| Access the Inf                    | ernet through proxy |              |          |    |        |   |
| • To at a multiple                | -l                  |              |          |    |        |   |
| <ul> <li>Test complete</li> </ul> | a successiuny       |              |          |    |        |   |
|                                   |                     |              |          |    |        |   |
|                                   |                     |              |          |    |        |   |
|                                   |                     |              |          |    |        |   |
|                                   |                     |              |          |    |        | Г |
|                                   |                     |              |          | ок | Cancel |   |
|                                   |                     |              |          |    |        |   |
|                                   |                     |              | Previous |    |        |   |

• If you have chosen the FTP as the destination, enter the Host, Port, Username and Password details. Then click **Test** to check the connection.

| O AhsayACB                                           |                 |          |      | -      |     | × |
|------------------------------------------------------|-----------------|----------|------|--------|-----|---|
|                                                      |                 |          |      |        |     |   |
| Name                                                 |                 |          |      |        |     |   |
| FTP-1                                                |                 |          |      |        |     |   |
| Destination storage                                  |                 |          |      |        |     |   |
| FTP FTP                                              | ~               |          |      |        |     |   |
| Host                                                 | Port            |          |      |        |     |   |
|                                                      |                 |          |      |        |     |   |
| Username                                             |                 |          |      |        |     |   |
|                                                      |                 |          |      |        |     |   |
| Password                                             |                 |          |      |        |     |   |
| (optional) FTP directory to store backup data (defai | ult to ~/Ahsay) |          |      |        |     |   |
| Connect with SSL/TLS (explicit only)                 |                 |          |      |        |     |   |
| Access the Internet through proxy                    |                 |          |      |        |     |   |
| Test                                                 |                 |          |      |        |     |   |
|                                                      |                 |          | ОК   | Cancel | Hel | р |
|                                                      |                 | Previous | Next | Cancel | Hel | р |

www.ahsay.com

| O AhsayACB                                           |                 | - 🗆     | ×   |
|------------------------------------------------------|-----------------|---------|-----|
|                                                      |                 |         |     |
| Client Run Cloud File                                | stination       |         |     |
| Name                                                 |                 |         |     |
| FTP-1                                                |                 |         |     |
| Destination storage                                  |                 |         |     |
| FTP FTP                                              | ~               |         |     |
| Host                                                 | Port            |         |     |
| 10.30.120.1                                          | 21              |         |     |
| Username                                             |                 |         |     |
| admin                                                |                 |         |     |
| Password                                             |                 |         |     |
| •••••                                                |                 |         |     |
| (optional) FTP directory to store backup data (defau | ult to ~/Ahsay) |         |     |
|                                                      |                 |         |     |
| Connect with SSL/TLS (explicit only)                 |                 |         |     |
| Access the Internet through proxy                    |                 |         |     |
| <ul> <li>Test completed successfully</li> </ul>      |                 |         |     |
|                                                      |                 |         |     |
|                                                      |                 |         | la. |
|                                                      | ОК Са           | ncel He | р   |
| Delete this backup set                               | Save            | ncel He | lp  |

15. You can add multiple storage destinations here. The backup data will be uploaded to all the destinations you have selected in the order you added them. Press the ricon to alter the order. Click **Next** to proceed when you are done.

|                                                                |        |    | ×  |
|----------------------------------------------------------------|--------|----|----|
| Destination                                                    |        |    |    |
| Backup mode Sequential                                         |        |    |    |
| Existing storage destinations  AhsayCBS Host: 125.5.184.206:80 |        |    |    |
| Local-1<br>C:\Users\Administrator\Documents                    |        |    |    |
|                                                                |        |    |    |
| Previous Next                                                  | Cancel | Не | In |

16. In the Encryption window, the default **Encrypt Backup Data** option is enabled with an encryption key preset by the system which provides the most secure protection.

|                           | Encryption |
|---------------------------|------------|
| Encrypt Backup Data<br>On |            |
| Encryption Type           |            |
| Default 🗸 🗸               |            |
| Default                   |            |
| User password             |            |
| Custom                    |            |

You can choose from one of the following three (3) Encryption Type options:

- **Default (Machine Generated Random)** an encryption key with 44 alphanumeric characters will be randomly generated by the system.
- User password the encryption key will be the same as the login password of your AhsayACB at the time when this backup set is created. Please be reminded that if you change the AhsayACB login password later, the encryption keys of the backup sets previously created with this encryption type will remain unchanged.
- **Custom** you can customize your encryption key, where you can set your own algorithm, encryption key, method and key length.

| Encryption                                                                 |
|----------------------------------------------------------------------------|
| Encrypt Backup Data<br>On<br>Encryption Type<br>Custom<br>Algorithm<br>AES |
| Encryption key                                                             |
| ****                                                                       |
| Re-enter encryption key           ******                                   |
| Method<br>ECB O CBC<br>Key length<br>128-bit O 256-bit                     |

17. If you have enabled the Encryption Key feature in the previous step, the following pop-up window shows, no matter which encryption type you have selected.

|                                                 | Encryption                                                                                                    |                       |       |
|-------------------------------------------------|----------------------------------------------------------------------------------------------------|-----------------------|-------|
| Encrypt Backu<br>On<br>Encryption Ty<br>Default |                                                                                                    |                       |       |
|                                                 | You are advised to write this encryption key down on paper and keep it in<br>a safe place. You will need it when you need to restore your files later.<br>Please confirm that you have done so. |                       |       |
|                                                 | Unmask encryption key                                                                                                    |                       |       |
|                                                 | Γ                                                                                                    | Copy to clipboard Con | ıfirm |

The pop-up window has the following three options to choose from:

 Unmask encryption key – The encryption key is masked by default. Click this option to show the encryption key.

| t 💙 |                                                                                                    |                           |  |
|-----|----------------------------------------------------------------------------------------------------|---------------------------|--|
|     | You are advised to write this encryption key down on paper and keep it in<br>a safe place. You will need it when you need to restore your files later.<br>Please confirm that you have done so. |                           |  |
|     | rcX1MBE4brnZO86eKOp6FeabuuRRi3qDXG9q5uBxF0s=                                                                                                    |                           |  |
|     | Mask encryption key                                                                                                    |                           |  |
|     | Γ                                                                                                    | Copy to clipboard Confirm |  |
|     |                                                                                                    |                           |  |

- **Copy to clipboard –** Click this to copy the encryption key, then you can paste it on another location of your choice for your reference (e.g. notepad).
- **Confirm** Click this to exit this pop-up window and proceed to the next step.

18. Enter the **Domain Name / Host Name**, **User name** and **Password** of the Windows account that will be running the backup.

| AhsayACB                                | -      |    |   |
|-----------------------------------------|--------|----|---|
|                                         |        |    |   |
| Windows User Authenticatio              | n      |    |   |
| Domain Name (e.g Ahsay.com) / Host Name |        |    |   |
| local                                   |        |    |   |
| User name                               |        |    |   |
| Administrator                           |        |    |   |
| Password                                |        |    |   |
| •••••                                   |        |    |   |
|                                         |        |    |   |
|                                         |        |    |   |
|                                         |        |    |   |
|                                         |        |    |   |
| Previous Next                           | Cancel | Не | p |

19. The cloud file backup set is created succesfully.

| AhsayACB                                       | -          |      | × |
|------------------------------------------------|------------|------|---|
| Congratulations!                               |            |      |   |
| "Client Run Cloud File Backup" is successfully | created.   |      |   |
|                                                |            |      |   |
|                                                |            |      |   |
|                                                |            |      |   |
|                                                |            |      |   |
|                                                |            |      |   |
|                                                |            |      |   |
|                                                | Backup now | Clos | e |

 Based on <u>Best Practices and Recommendations</u>, it is highly recommended to change the Temporary Directory. Select another location with sufficient free disk space other than Drive C.

Go to **Others > Temporary Directory**. Click **Change** to browse for another location.

| AhsayACB               | – 🗆 X                                                                      |  |
|------------------------|----------------------------------------------------------------------------|--|
| Client Run Cloud File  | Temporary Directory           Temporary directory for storing backup files |  |
| General                | E:\temp       Change         4.49GB free out of total 200.43GB space in D: |  |
| Source                 | Remove temporary files after backup                                        |  |
| Backup Schedule        | Compressions                                                               |  |
| Destination            | Select compression type                                                    |  |
| Reminder               | No Compression                                                             |  |
| Others                 | Encryption                                                                 |  |
|                        | Encryption key••••••Copy to clipboardUnmask encryption key                 |  |
|                        | Algorithm AES                                                              |  |
| Delete this backup set | Save Cancel Help                                                           |  |

21. Optional: Select your preferred **Compression** type. By default, the compression is Fast with optimization for local.

Go to **Others > Compressions**. Select from the following:

- No Compression
- Normal
- Fast (Compressed size larger than normal)
- Fast with optimization for local

| General         | Compressions                              |
|-----------------|-------------------------------------------|
| Source          | Select compression type                   |
| Backup Schedule | No Compression                            |
| Backup Schedule | No Compression                            |
| Destination     | Normal                                    |
|                 | Fast (Compressed size larger than normal) |
| Reminder        | Fast with optimization for local          |
| Others          | Algorithm AES                             |
|                 | Mathad CDC                                |

# 5 Overview of Run on Client Cloud File Backup Process

The following steps are performed during a backup job. For an overview of the detailed process for Steps **3**, **4**, **9**, and **11**, please refer to the following chapters.

- Periodic Data Integrity Check (PDIC) Process (Step 3)
- Backup Set Index Handling Process
  - Start Backup Job (Step 4)
  - Completed Backup Job (Step 11)
- Data Validation Check Process (Step 9)

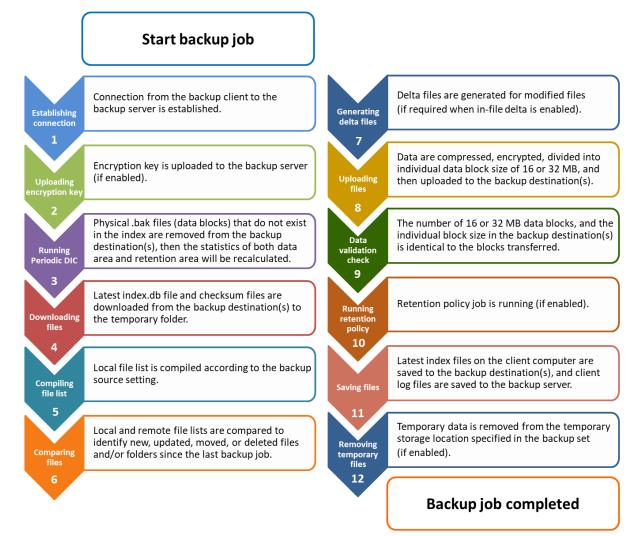

# 5.1 Periodic Data Integrity Check (PDIC) Process

For AhsayACB v8.3.6.0 (or above), the PDIC will run on the first backup job that falls on the corresponding day of the week from **Monday to Friday**.

To minimize the impact of the potential load of large number of PDIC jobs running at the same time on the AhsayCBS server, the schedule of a PDIC job for each backup set is automatically determined by the result of the following formula:

| PDIC schedule = %BackupSetID% modulo 5 |
|----------------------------------------|
| or                                     |
| %BackupSetID% mod 5                    |

The calculated **result** will map to the corresponding day of the week (i.e., from Monday to Friday).

| 0 | Monday    |
|---|-----------|
| 1 | Tuesday   |
| 2 | Wednesday |
| 3 | Thursday  |
| 4 | Friday    |

NOTE: The PDIC schedule cannot be changed.

Example:

Backup set ID: 1594627447932

Calculation: 1594627447932 mod 5 = 2

2 Wednesday

In this example:

- the PDIC will run on the first backup job that falls on Wednesday; or
- if there is no active backup job(s) running from Monday to Friday, then the PDIC will run on the next available backup job.

#### NOTE

Although according to the PDIC formula for determining the schedule is **%BackupSetID% mod 5**, this schedule only applies if the previous PDIC job was actually run more than 7 days prior.

Under certain conditions, the PDIC may not run strictly according to this formula. For example:

- 1. If AhsayACB was upgraded to v8.5 (or above) from an older version v6, v7, or pre-8.3.6.0 version. In this case, the PDIC job will run on the first backup job after upgrade.
- If backup jobs for a backup set are not run on a regular daily backup schedule (for example: on a weekly or monthly schedule), then the PDIC job will run if it detects that the previous PDIC job was run more than 7 days ago.
- 3. Every time a data integrity check (DIC) is run, the latest PDIC run date is reset, the next PDIC job will run after 7 days.
- 4. The PDIC job will not run if there are no files in both the data and retention areas. For example: a newly created backup set with no backup job history or a backup set where all the data has been deleted using the Delete Backup Data feature.
- 5. The PDIC job will not run on a backup set that contains any data which still in v6 format. It will only run if all v6 data format on a backup set has undergone data migration to v8 block format.

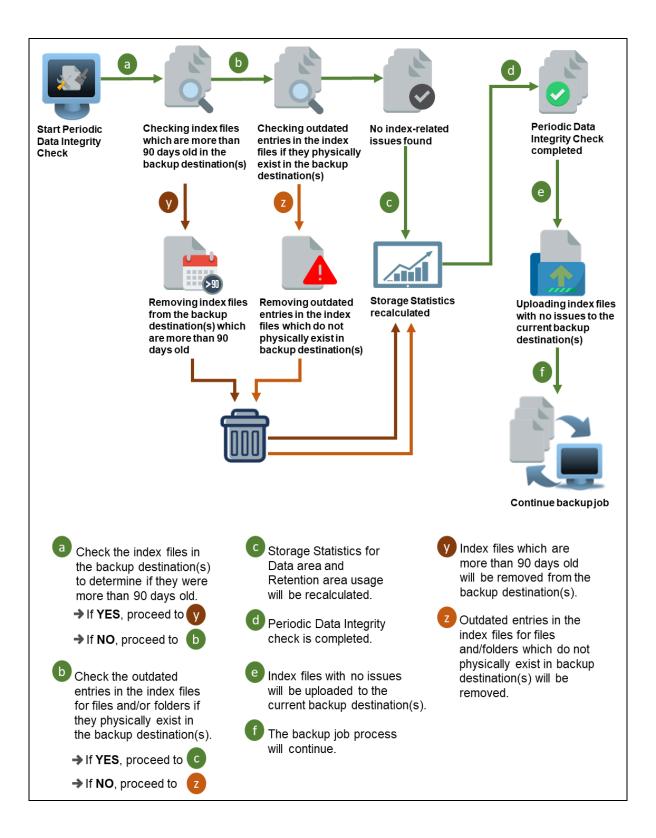

# 5.2 Backup Set Index Handling Process

To minimize the possibility of index related issues affecting backups, each time index files are downloaded from and uploaded to backup destination(s); the file size, last modified date, and checksum is verified to ensure index file integrity.

#### 5.2.1 Start Backup Job

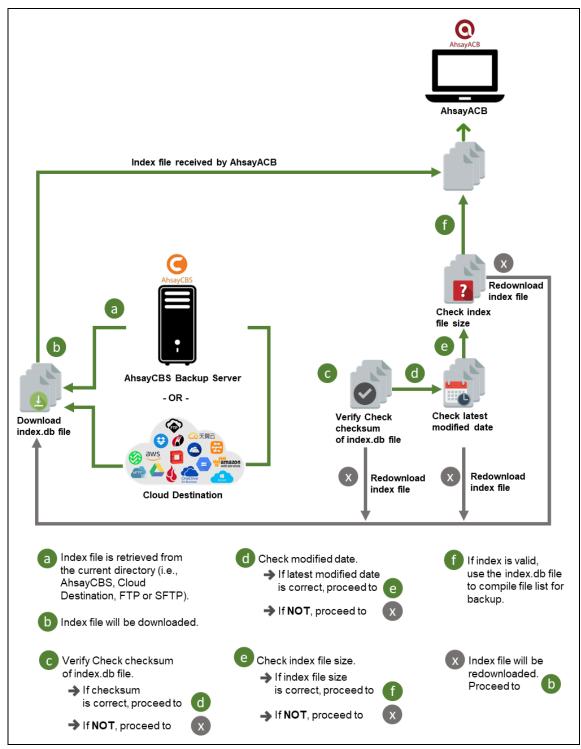

#### 5.2.2 Completed Backup Job

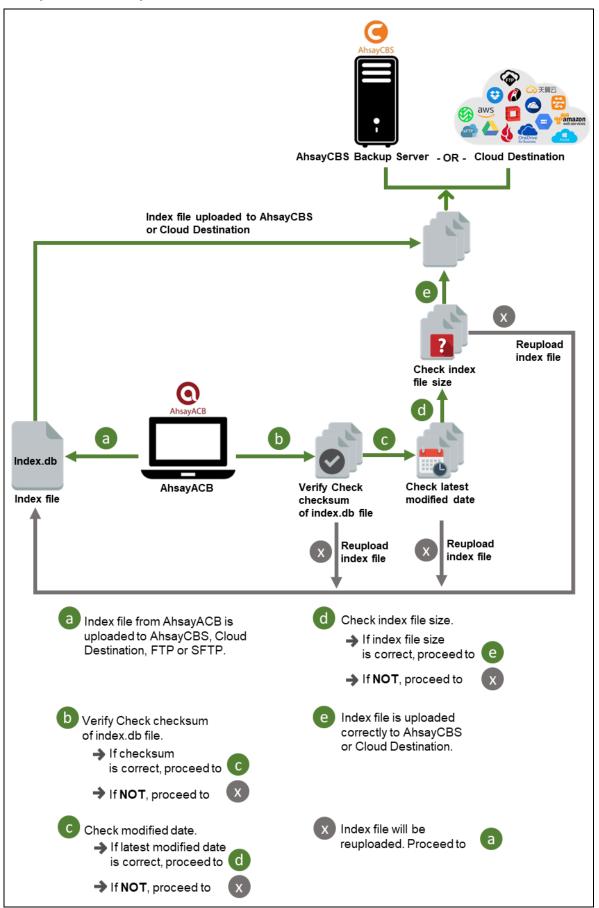

## 5.3 Data Validation Check Process

As an additional measure to ensure that all files transferred to the backup destination(s) are received and saved correctly, both the number of 16 or 32 MB data block files and the size of each block file are checked again after the files are transferred.

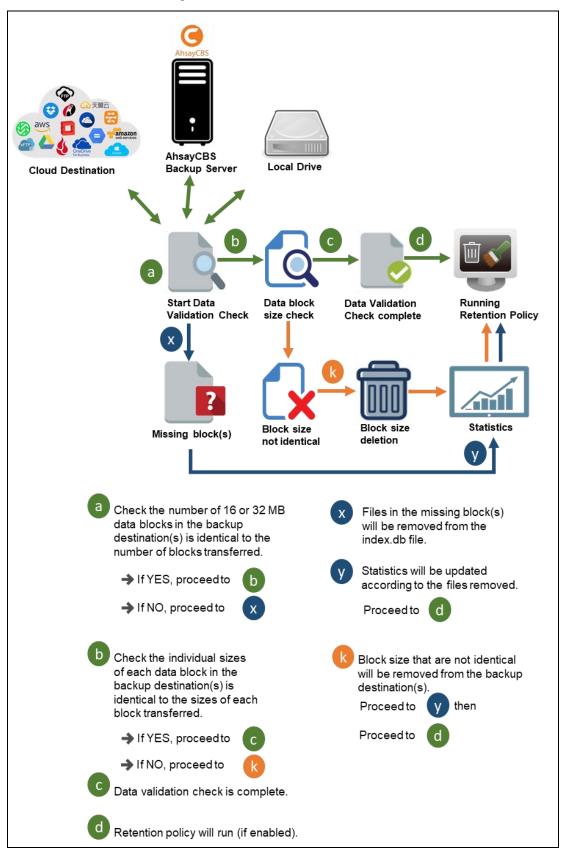

# 6 Running a Backup Job

1. Click the **Backup** icon on the main interface of AhsayACB.

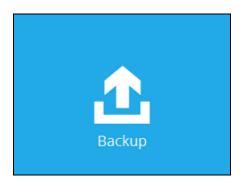

2. Select the backup set which you would like to start a backup on.

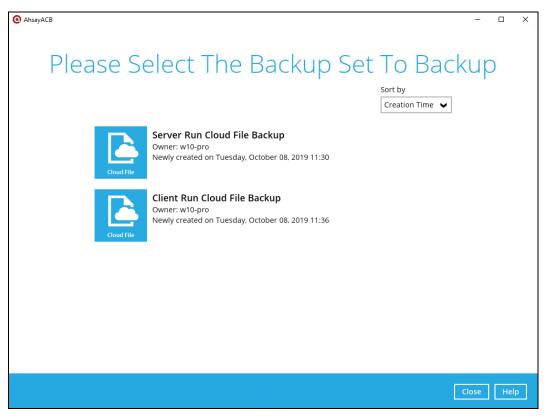

3. If you would like to modify the In-File Delta type, Destinations and Retention Policy Settings, click **Show advanced option**. After configuring these settings, click **Backup** to start the backup job and wait until it is finished.

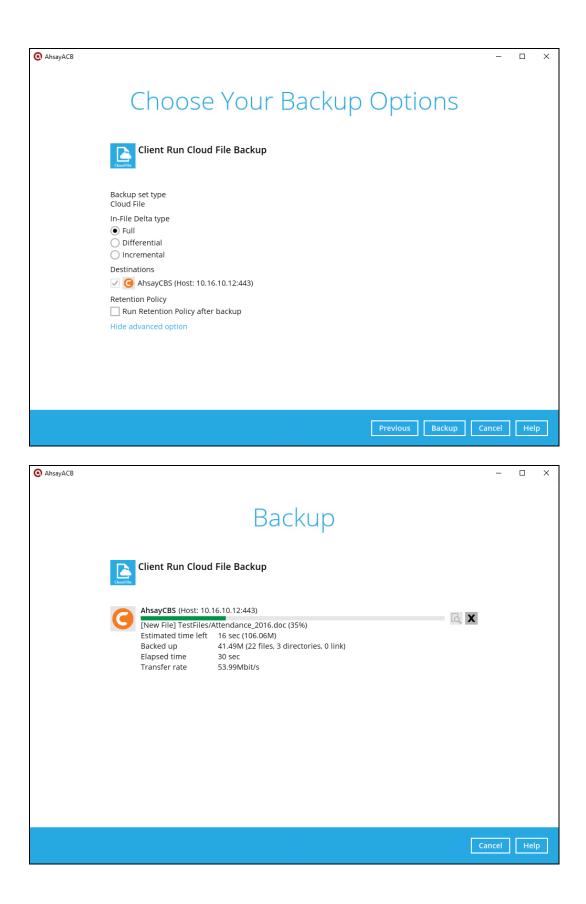

4. The backup job through AhsayACB completed successfully.

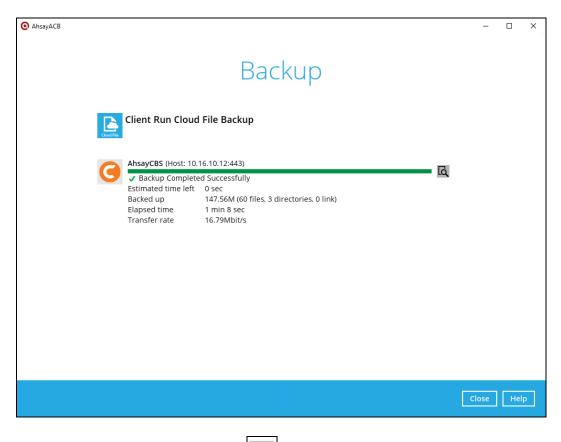

To view the backup logs, click icon the button. This will display the backup job process with corresponding date and time.

|     |                                                                                       | Show All            |
|-----|---------------------------------------------------------------------------------------|---------------------|
| ype | Log                                                                                   | Time                |
| 0   | Start [ AhsayACB v8.3.0.0 ]                                                           | 10/08/2019 11:57:19 |
| 0   | Saving encrypted backup set encryption keys to server                                 | 10/08/2019 11:57:27 |
| 0   | Start Backup [In-File Delta: Full]                                                    | 10/08/2019 11:57:28 |
| 0   | Using Temporary Directory C:\Users\Administrator\temp\1570505818529\OBS@1570506067089 | 10/08/2019 11:57:28 |
| 0   | Downloading server file list                                                          | 10/08/2019 11:57:30 |
| 0   | Downloading server file list Completed                                                | 10/08/2019 11:57:31 |
| 0   | Reading backup source from hard disk                                                  | 10/08/2019 11:57:33 |
|     | [New Directory] TestFiles                                                             | 10/08/2019 11:57:33 |
| 0   | [New Directory] Photos                                                                | 10/08/2019 11:57:33 |
| 0   | [New Directory] TestFiles                                                             | 10/08/2019 11:57:33 |
| 0   | [New File] 10% of "Photos/Test]PG-2.jpg"                                              | 10/08/2019 11:57:35 |
| 0   | [New File] 20% of "Photos/Test]PG-2.jpg"                                              | 10/08/2019 11:57:35 |
| 0   | [New File] 30% of "Photos/TestJPG-2.jpg"                                              | 10/08/2019 11:57:35 |
| 0   | [New File] 40% of "Photos/TestJPG-2.jpg"                                              | 10/08/2019 11:57:35 |
| 0   | [New File] 51% of "Photos/TestJPG-2.jpg"                                              | 10/08/2019 11:57:35 |
| 0   | [New File] 61% of "Photos/TestJPG-2.jpg"                                              | 10/08/2019 11:57:35 |
|     | [New File] 71% of "Photos/TestJPG-2.jpg"                                              | 10/08/2019 11:57:35 |
| 0   | [New File] 81% of "Photos/TestJPG-2.jpg"                                              | 10/08/2019 11:57:35 |
|     | [New File] 91% of "Photos/Test]PG-2.jpg"                                              | 10/08/2019 11:57:35 |
| 0   | [New File] 100% of "Photos/TestJPG-2.jpg"                                             | 10/08/2019 11:57:35 |
|     | [New File] 10% of "Photos/TestJPG-1.jpg"                                              | 10/08/2019 11:57:36 |
|     | [New File] 20% of "Photos/TestJPG-1.jpg"                                              | 10/08/2019 11:57:36 |
| 0   | [New File] 30% of "Photos/Test PG-1.ipg"                                              | 10/08/2019 11:57:36 |
|     | per page 50 🗸                                                                         | Page 1 / 10         |

In order to view the backup report, go back to the main interface and click the following icon.

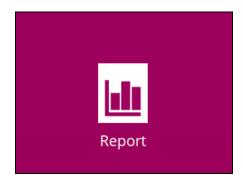

In the Backup Report screen, you can see the backup set with corresponding destination, completion date and time, and status.

| O AhsayACB | - D X                                                                                                |
|------------|----------------------------------------------------------------------------------------------------|
| Report     | Backup Report                                                                                        |
| Backup     | From         To           01         Oct         2019         08         Oct         2019         Go |
| Restore    | Backup set 🗸 Destination 🗸 Completion Status 🗸                                                       |
| Usage      | Client Run Clo G AhsayCBS Today 11:58 Completed                                                      |
|            |                                                                                                    |
|            |                                                                                                    |
|            |                                                                                                    |
|            |                                                                                                    |
|            |                                                                                                    |
|            |                                                                                                    |
|            |                                                                                                    |
|            |                                                                                                    |
|            |                                                                                                    |
|            | No. of records per page 50 V Page 1/1 V                                                              |
|            | Close Help                                                                                           |

Click the backup report to display the summary of the backup job. You can also click the **View Log** button that will redirect you to the log summary of your backup.

| Report                                                                                                    | Backup Report                    |               |                    |                                                                                                    |                                                                                                    |
|----------------------------------------------------------------------------------------------------|----------------------------------|---------------|--------------------|----------------------------------------------------------------------------------------------------|----------------------------------------------------------------------------------------------------|
|                                                                                                    | From                             | То            |                    |                                                                                                    |                                                                                                    |
| Backup                                                                                                    | 01 🗸 Oct 🖌 2019 🗸                | • 08 •        | Oct 🖌 201          | 9 🖌 😡                                                                                                    |                                                                                                    |
| Restore                                                                                                    | Backup set 🗸 Destina             | tion 🖌        | Completion         | Status                                                                                                    |                                                                                                    |
|                                                                                                    | Backup set                       |               | t Run Cloud File B |                                                                                                    | X                                                                                                    |
| Usage                                                                                                    | Destination                      | G Ahsa        |                    | actop                                                                                                    | ^                                                                                                    |
|                                                                                                    | Job                              | 10/08/201     | -                  |                                                                                                    |                                                                                                    |
|                                                                                                    | Time                             | Today 11:     | 57 - 11:58 (CST)   |                                                                                                    |                                                                                                    |
|                                                                                                    | Status                           | 🗸 Compl       | eted successfully  |                                                                                                    |                                                                                                    |
|                                                                                                    | New files *                      | 60 [130.2     | M/147.6M (11%)]    |                                                                                                    |                                                                                                    |
|                                                                                                    | Updated files *                  | 0             |                    |                                                                                                    |                                                                                                    |
|                                                                                                    | Attributes Changed Files *       | 0             |                    |                                                                                                    |                                                                                                    |
|                                                                                                    | Moved files *                    | 0             |                    |                                                                                                    |                                                                                                    |
|                                                                                                    | Deleted files *                  | 0             |                    |                                                                                                    |                                                                                                    |
|                                                                                                    | * Unit = No of files [Total zipp | ped size / To | tal unzipped size  | (compression ratio                                                                                                    | D)]                                                                                                    |
|                                                                                                    | View log                         |               |                    |                                                                                                    |                                                                                                    |
|                                                                                                    | View log                         |               |                    |                                                                                                    |                                                                                                    |
| * · · · · · · · · · · · · · · · · · · ·                                                                                                    |                                  |               |                    | -                                                                                                    |                                                                                                    |
| Renort                                                                                                    | Padula Dobort                    |               |                    | _                                                                                                    |                                                                                                    |
| Report                                                                                                    | Packup Bööört                    |               | Des                | _<br>tination AhsayCE                                                                                                    |                                                                                                    |
| Backup set Client Run Cloud File Backup                                                                                                    | Packup Doport                    |               | Des                | tination AhsayCE                                                                                                    |                                                                                                    |
| Renort<br>Backup set Client Run Cloud File Backup<br>Log 10/08/2019 11:57 ♥<br>Type                                                                                                    | ► Log                            |               | Des                | Show All<br>Time                                                                                                    | 35 🗸                                                                                                    |
| Backup set Client Run Cloud File Backup                                                                                                    |                                  |               | Des                | Show All                                                                                                    | 35 🗸                                                                                                    |
| Renort Backup set Client Run Cloud File Backup Log 10/08/2019 11:57  Type Start [AhsayACB v8.3.0.0] Start [AhsayACB v8.3.0.0] Start Backup [In-File Delta: Full]                                                                                                    | ; to server                      | 5067089       | Des                | Show All<br>Time<br>10/08/2019 11:57:11<br>10/08/2019 11:57:21<br>10/08/2019 11:57:23                                                                                                    | 35 V<br>9<br>7 V                                                                                                    |
| Renort<br>Backup set Client Run Cloud File Backup<br>Log 10/08/2019 11:57 ↓<br>Type<br>Start [AhsayACB v8.30.0]<br>Start Backup [In-File Delta: Full]<br>Using Temporary Directory Ci\Users\Admin<br>Downloading server file list                                                                                                    |                                  | 5067089       | Des                | Show All<br>Time<br>10/08/2019 11:57:11<br>10/08/2019 11:57:21                                                                                                    | 35 V<br>9<br>7 P                                                                                                    |
| Renort Backup set Client Run Cloud File Backup Log 10/08/2019 11:57  Type Start [AhsayACB v8.3.0.0] Start [AhsayACB v8.3.0.0] Start Backup [In-File Delta: Full] Using Temporary Directory CAUsers\Admin Downloading server file list Downloading server file list Downloading server file list                                                                                                    | ; to server                      | 5067089       | Des                | Show All<br>Time<br>10/08/2019 11:57:11<br>10/08/2019 11:57:21<br>10/08/2019 11:57:21<br>10/08/2019 11:57:31<br>10/08/2019 11:57:31<br>10/08/2019 11:57:33                                                                                                    | 99<br>77<br>88<br>80<br>1                                                                                                    |
| Renort<br>Backup set Client Run Cloud File Backup<br>Log 10/08/2019 11:57 ↓<br>Type<br>Start [AhsayACB v8.30.0]<br>Start Backup [In-File Delta: Full]<br>Using Temporary Directory Ci\Users\Admin<br>Downloading server file list                                                                                                    | ; to server                      | 5067089       | Des                | Show All<br>Time<br>10/08/2019 11:57:11<br>10/08/2019 11:57:21<br>10/08/2019 11:57:22<br>10/08/2019 11:57:23<br>10/08/2019 11:57:30                                                                                                    | 35 ♥<br>99<br>77<br>88<br>88<br>00<br>11<br>33                                                                                              |
| Rennt<br>Backup set Client Run Cloud File Backup<br>Log 10/08/2019 11:57 ↓<br>Type<br>Start [AhsayACB v8.3.0.0]<br>Start Backup [In-File Delta: Full]<br>Using Temporary Directory C:\Users\Admin<br>Downloading server file list<br>Downloading server file list<br>Downloading server file list<br>Downloading server file list<br>New Directory] TestFiles<br>[New Directory] TestFiles                                                                                                    | ; to server                      | 5067089       | Des                | Show All<br>Time<br>10/08/2019 11:57:11<br>10/08/2019 11:57:21<br>10/08/2019 11:57:21<br>10/08/2019 11:57:31<br>10/08/2019 11:57:33<br>10/08/2019 11:57:33<br>10/08/2019 11:57:33<br>10/08/2019 11:57:33                                                                                                    | 35 ♥<br>9<br>7 ₹<br>8<br>8<br>8<br>0<br>1<br>3<br>3<br>3<br>3                                                                               |
| Rennt<br>Backup set Client Run Cloud File Backup<br>Log 10/08/2019 11:57 ↓<br>Type Start [AhsayACB v8.3.0.0]<br>Saving encrypted backup set encryption key<br>Start Backup [In-File Delta: Full]<br>Using Temporary Directory CAUsers/Admin<br>Downloading server file list<br>Downloading server file list<br>Downloading server file list<br>Reading backup source from hard disk<br>[New Directory] TestFiles<br>[New Directory] TestFiles                                                                                                    | ; to server                      | 5067089       | Des                | Show All<br>Time<br>10/08/2019 11:57:11<br>10/08/2019 11:57:21<br>10/08/2019 11:57:21<br>10/08/2019 11:57:31<br>10/08/2019 11:57:33<br>10/08/2019 11:57:33<br>10/08/2019 11:57:33<br>10/08/2019 11:57:33<br>10/08/2019 11:57:33                                                                                                    | 99<br>77<br>88<br>88<br>00<br>11<br>33<br>33<br>33                                                                                          |
| Rennt<br>Backup set Client Run Cloud File Backup<br>Log 10/08/2019 11:57 ✓<br>Type Start [AhsayACB v8.3.0.0]<br>Start Backup [In-File Delta: Full]<br>Using Temporary Directory C:\Users\Admin<br>Downloading server file list<br>Downloading server file list<br>Downloading server file list<br>Downloading server file list<br>[New Directory] TestFiles<br>[New Directory] TestFiles<br>[New File] 10% of "Photos/TestJPG-2.jpg"<br>[New File] 20% of "Photos/TestJPG-2.jpg"                                                                                                    | ; to server                      | 5067089       | Des                | Show All<br>Time<br>10/08/2019 11:57:1<br>10/08/2019 11:57:2<br>10/08/2019 11:57:2<br>10/08/2019 11:57:3<br>10/08/2019 11:57:3<br>10/08/2019 11:57:3<br>10/08/2019 11:57:3<br>10/08/2019 11:57:3<br>10/08/2019 11:57:3<br>10/08/2019 11:57:3<br>10/08/2019 11:57:3                                                                                                    | 35 ♥<br>9<br>7 ₹<br>8<br>8<br>8<br>0<br>1<br>1<br>3<br>3<br>3<br>3<br>5<br>5                                                                |
| Rennt<br>Backup set Client Run Cloud File Backup<br>Log 10/08/2019 11:57 ↓<br>Type<br>Start [AhsayACB v8.3.0.0]<br>Saving encrypted backup set encryption key<br>Start Backup [In-File Delta: Ful]<br>Using Temporary Directory CAUsersVAdmin<br>Downloading server file Ist<br>Downloading server file Ist<br>Downloading server file Ist<br>Downloading server file Ist<br>Complexity<br>Downloading server file Ist<br>Downloading server file Ist<br>Downloading server file Ist<br>Downloading server file Ist<br>Downloading server file Ist<br>Downloading server file Ist<br>Downloading server file Ist<br>Downloading server file Ist<br>Downloading Server file Ist<br>Downloading Server file Ist<br>Downloading | ; to server                      | 5067089       | Des                | Show All<br>Time<br>10/08/2019 11:57:11<br>10/08/2019 11:57:21<br>10/08/2019 11:57:21<br>10/08/2019 11:57:33<br>10/08/2019 11:57:33<br>10/08/2019 11:57:31<br>10/08/2019 11:57:31<br>10/08/2019 11:           | 35 ♥<br>9<br>7 ₹<br>8<br>8<br>8<br>0<br>1<br>1<br>3<br>3<br>3<br>3<br>5<br>5<br>5                                                           |
| Rennit         Backup set         Client Run Cloud File Backup         Log         10/08/2019 11:57 ▼         Type         Start [AhsayACB v8.30.0]         Start Backup [In-File Detta: Full]         Using Temporary Directory C:Users'Admin         Downloading server file list         Downloading server file list         Downloading server file list         Inew Directory] TestFiles         New Directory] TestFiles         New Directory] TestFiles         New Directory] TestFiles         New Directory] TestFiles         New File] 20% of "Photos/TestJPG-2.jpg"         New File] 30% of "Photos/TestJPG-2.jpg"         New File] 40% of "Photos/TestJPG-2.jpg"         New File] 40% of "Photos/TestJPG-2.jpg"         New File] 40% of "Photos/TestJPG-2.jpg"                                                                                                    | ; to server                      | 5067089       | Des                | Show All<br>Time<br>10/08/2019 11:57:1<br>10/08/2019 11:57:2<br>10/08/2019 11:57:2<br>10/08/2019 11:57:3<br>10/08/2019 11:57:3<br>10/08/2019 11:57:3<br>10/08/2019 11:57:3<br>10/08/2019 11:57:3<br>10/08/2019 11:57:3<br>10/08/2019 11:57:3<br>10/08/2019 11:57:3                                                                                                    | 35 ♥<br>99<br>77 ₽<br>88<br>88<br>00<br>11<br>33<br>33<br>55<br>55<br>55<br>55                                                              |
| Log 10/08/2019 11:57 ▼ Type Start [ AhsayACB v8.3.0.0 ] Saving encrypted backup set encryption key Start Backup [In-File Delta: Full] Using Temporary Directory CxUsers\Admin Downloading server file list Downloading server file list Completed Reading backup source from hard disk [New Directory] TestFiles New File]10% of "Photos/TestJPG-2.jpg" [New File]30% of "Photos/TestJPG-2.jpg" [New File]51% of "Photos/TestJPG-2.jpg" [New File]51% of "Photos/TestJPG-2.jpg" [New File]51% of "Photos/TestJPG-2.jpg" [New File]51% of "Photos/TestJPG-2.jpg" [New File]51% of "Photos/TestJPG-2.jpg" [New File]51% of "Photos/TestJPG-2.jpg" [New File]51% of "Photos/TestJPG-2.jpg" [New File]51% of "Photos/TestJPG-2.jpg" [New File]51% of "Photos/TestJPG-2.jpg" [New File]51% of "Photos/TestJPG-2.jpg" [New File]51% of "Photos/TestJPG-2.jpg" [New File]51% of "Photos/TestJPG-2.jpg" [New File]51% of "Photos/TestJPG-2.jpg" [New File]51% of "Photos/TestJPG-2.jpg"] [New File]51% of "Photos/TestJPG-2.jpg"] [New File]51% of "Photos/TestJPG-2.jpg"] [New File]51% of "Photos/TestJPG-2.jpg"] [New File]51% of "Photos/TestJPG-2.jpg"] [New File]51% of "Photos/TestJPG-2.jpg"] [New File]51% of "Photos/TestJPG-2.jpg"] [New File]51% of "Photos/TestJPG-2.jpg"] [New File]51% of "Photos/TestJPG-2.jpg"]                                                                                                    | ; to server                      | 5067089       | Des                | Show All<br>Time<br>10/08/2019 11:57:11<br>10/08/2019 11:57:21<br>10/08/2019 11:57:21<br>10/08/2019 11:57:31<br>10/08/2019 11:57:33<br>10/08/2019 11:57:33<br>10/08/2019 11:           | 99<br>77<br>88<br>88<br>00<br>1<br>1<br>33<br>33<br>33<br>55<br>55<br>55<br>55<br>55<br>55                                                  |
| Rennit         Backup set         Client Run Cloud File Backup         Log         10/08/2019 11:57 ▼         Type         Start [AhsayACB v8.30.0]         Start Backup [In-File Detta: Full]         Using Temporary Directory C:Users'Admin         Downloading server file list         Downloading server file list         Downloading server file list         Inew Directory] TestFiles         New Directory] TestFiles         New Directory] TestFiles         New Directory] TestFiles         New Directory] TestFiles         New File] 20% of "Photos/TestJPG-2.jpg"         New File] 30% of "Photos/TestJPG-2.jpg"         New File] 40% of "Photos/TestJPG-2.jpg"         New File] 40% of "Photos/TestJPG-2.jpg"         New File] 40% of "Photos/TestJPG-2.jpg"                                                                                                    | ; to server                      | 5067089       | Des                | Show All<br>Time<br>10/08/2019 11:57:12<br>10/08/2019 11:57:2<br>10/08/2019 11:57:2<br>10/08/2019 11:57:2<br>10/08/2019 11:57:3<br>10/08/2019 11:57:3<br>10/08/201 | 35 ♥<br>99<br>77<br>1<br>3<br>3<br>3<br>3<br>5<br>5<br>5<br>5<br>5<br>5<br>5<br>5<br>5<br>5<br>5<br>5                                       |
| Rennet:<br>Backup set Client Run Cloud File Backup<br>Log 10/08/2019 11:57 ↓<br>Saving encrypted backup set encryption key<br>Start [AhsayACB v8.3.0.0]<br>Saving encrypted backup set encryption key<br>Start Backup. [In-File Deta: Ful]<br>Using Temporary Directory C:\Users\Admin<br>Downloading server file list Completed<br>Reading backup source from hard disk<br>Downloading server file list Completed<br>Reading backup source from hard disk<br>[New Directory] TestFiles<br>[New File]10% of "Photos/TestJPG-2.jpg"<br>[New File]20% of "Photos/TestJPG-2.jpg"<br>[New File]10% of "Photos/TestJPG-2.jpg"<br>[New File]51% of "Photos/TestJPG-2.jpg"<br>[New File]51% of "Photos/TestJPG-2.jpg"<br>[New File]11% of "Photos/TestJPG-2.jpg"<br>[New File]11% of "Photos/TestJPG-2.jpg"<br>[New File]11% of "Photos/TestJPG-2.jpg"<br>[New File]11% of "Photos/TestJPG-2.jpg"<br>[New File]11% of "Photos/TestJPG-2.jpg"<br>[New File]11% of "Photos/TestJPG-2.jpg"<br>[New File]11% of "Photos/TestJPG-2.jpg"<br>[New File]11% of "Photos/TestJPG-2.jpg"<br>[New File]11% of "Photos/TestJPG-2.jpg"]<br>[New File]11% of "Photos/TestJPG-2.jpg"]                                                                                                    | ; to server                      | 5067089       | Des                | Show All<br>Time<br>10/08/2019 11:57:11<br>10/08/2019 11:57:21<br>10/08/2019 11:57:21<br>10/08/2019 11:57:31<br>10/08/2019 11:57:33<br>10/08/2019 11:57:33<br>10/08/2019 11:           | 35 ♥<br>9<br>7<br>8<br>8<br>8<br>8<br>0<br>1<br>3<br>3<br>3<br>3<br>3<br>5<br>5<br>5<br>5<br>5<br>5<br>5<br>5<br>5<br>5<br>5<br>5<br>5<br>5 |
| Rennit         Backup set       Client Run Cloud File Backup         Log       10/08/2019 11:57 ▼         Type       Start [AhsayACB v8.30.0]         Saving encrypted backup set encryption key         Start Backup [In-File Deta: Full]         Using Temporary Directory CilusersVAdmin         Downloading server file list         Downloading server file list         Downloading server file list         Downloading server file list         New Directory] TestFiles         New Directory] TestFiles         New Directory] TestFiles         New Directory] TestFiles         New File] 20% of "Photos/TestJPG-2.jpg"         New File] 30% of "Photos/TestJPG-2.jpg"         New File] 51% of "Photos/TestJPG-2.jpg"         New File] 51% of "Photos/TestJPG-2.jpg"         New File] 51% of "Photos/TestJPG-2.jpg"         New File] 51% of "Photos/TestJPG-2.jpg"         New File] 51% of "Photos/TestJPG-2.jpg"         New File] 51% of "Photos/TestJPG-2.jpg"         New File] 51% of "Photos/TestJPG-2.jpg"         New File] 51% of "Photos/TestJPG-2.jpg"         New File] 51% of "Photos/TestJPG-2.jpg"                                                                                                    | ; to server                      | 5067089       | Des                | Show All<br>Time<br>10/08/2019 11:57:12<br>10/08/2019 11:57:22<br>10/08/2019 11:57:22<br>10/08/2019 11:57:23<br>10/08/2019 11:57:33<br>10/08/2019 11:57:33<br>10/08/2019 11:           | 35 ♥<br>9<br>7<br>8<br>8<br>8<br>8<br>0<br>1<br>1<br>3<br>3<br>3<br>3<br>3<br>3<br>3<br>5<br>5<br>5<br>5<br>5<br>5<br>5<br>5<br>5<br>5<br>5 |
| Rennit         Backup set         Client Run Cloud File Backup         Log         10/08/2019 11:57 ▼         Type         Start [AhsayACB v8.30.0]         Saving encrypted backup set encryption key         Start Backup [In-File Delta: Full]         Using Temporary Directory CAUsers'Admin         Downloading server file list         O Downloading server file list         Downloading server file list         Mex Directory] TestFiles         [New Directory] TestFiles         [New Directory] TestFiles         [New File] 10% of "Photos/TestJPG-2.jpg"         [New File] 10% of "Photos/TestJPG-2.jpg"         [New File] 10% of "Photos/TestJPG-2.jpg"         [New File] 10% of "Photos/TestJPG-2.jpg"         [New File] 10% of "Photos/TestJPG-2.jpg"         [New File] 10% of "Photos/TestJPG-2.jpg"         [New File] 10% of "Photos/TestJPG-2.jpg"         [New File] 10% of "Photos/TestJPG-2.jpg"         [New File] 10% of "Photos/TestJPG-2.jpg"         [New File] 10% of "Photos/TestJPG-2.jpg"         [New File] 10% of "Photos/TestJPG-2.jpg"         [New File] 10% of "Photos/TestJPG-2.jpg"         [New File] 10% of "Photos/TestJPG-2.jpg"         [New File] 10% of "Photos/TestJPG-2.jpg"                                                                                                    | ; to server                      | 5067089       | Des                | Show All Time 10/08/2019 11:57:1 10/08/2019 11:57:2 10/08/2019 11:57:2 10/08/2019 11:57:2 10/08/2019 11:57:3 10/08/2019 11:57:3                                                                                                    | 35 ♥<br>99<br>77<br>88<br>80<br>01<br>1<br>33<br>33<br>33<br>55<br>55<br>55<br>55<br>55<br>55<br>55<br>55<br>55<br>55                       |

You can also search for backup reports from a specific period of date using the **From** and **To** date filter. Set this and available backup report will be displayed.

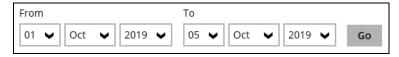

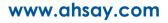

# 7 Restoring a Cloud File Backup Set

AhsayACB provides three (3) options in restoring a backup such as through the **Local machine**, **Original location**, and **Alternate location**. After this quick walkthrough, you will see the step-bystep instructions with corresponding screen shots on how to restore your data using the following options below.

#### Local machine

Restore your data to your local computer where the AhsayACB is running.

#### Original location

Aside from the location machine, you can also restore your data to your original location, on the cloud storage, where you backed up them.

#### Alternate location

Besides the two (2) options above, you can also restore your data to an alternate location which is through the same cloud storage but on a different folder.

**NOTE** Log in to the AhsayACB application according to the instruction provided in the chapter on Log in to AhsayACB.

1. On the main interface, click the following icon.

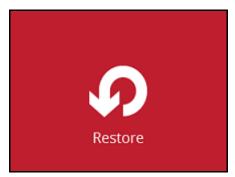

2. Select the backup set that you would like to restore.

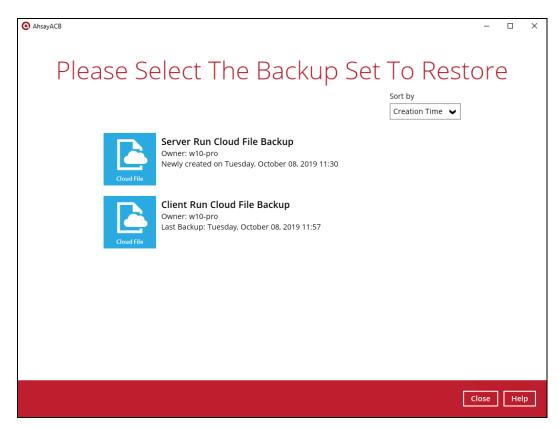

3. Select the backup destination that contains the data that you would like to restore.

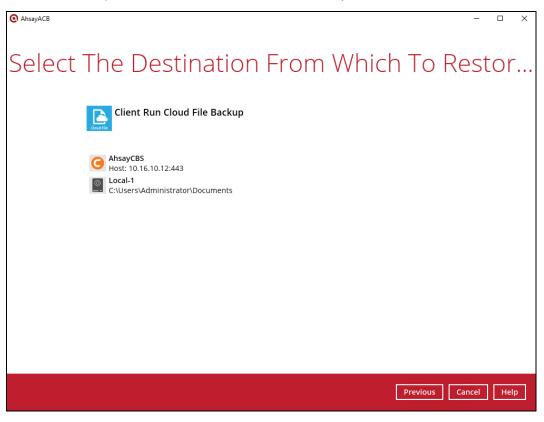

4. Select to restore from a specific backup job, or the latest job available from the **Select what** to restore drop-down menu.

| AhsayACB | Select Yo<br>Select what to restore<br>Choose from files as of job | Ur Files T                                                                                                    |                                                                                                    | stored                                                                                                    | - 0       | × |
|----------|--------------------------------------------------------------------|----------------------------------------------------------------------------------------------------|----------------------------------------------------------------------------------------------------|----------------------------------------------------------------------------------------------------|-----------|---|
|          | Folders<br>- G AhsayCBS<br>- Photos<br>- TestFiles                 | Name       ✓ ■ TestJPG-1.jpg       ✓ ■ TestJPG-2.jpg       ✓ ■ TestJPG-3.jpg       ✓ ■ TestJPG-5.jpg       ✓ ■ TestJPG-5.jpg       ✓ ■ TestJPG-3.png       ✓ ■ TestJPG-3.png       ✓ ■ TestJPG-3.png       ✓ ■ TestJPG-3.png       ✓ ■ TestJPG-3.png       ✓ ■ TestJPG-4.png       ✓ ■ TestJPG-4.png       ✓ ■ TestJPG-5.jng       ✓ ■ TestJPG-5.jng       ✓ ■ TestJPG-5.jng       ✓ ■ TestJPG-4.tiff       ✓ ■ TestJFF-3.tiff       ✓ ■ TestJFF-5.tiff | Size<br>517 KB<br>517 KB<br>517 KB<br>517 KB<br>517 KB<br>517 KB<br>517 KB<br>517 KB<br>517 KB<br>517 KB<br>517 KB<br>517 KB<br>517 KB<br>517 KB | Date modified<br>03/05/2019 15:32<br>03/05/2019 15:32<br>03/05/2019 15:32<br>03/05/2019 15:32<br>03/05/2019 15:32<br>03/05/2019 15:32<br>03/05/2019 15:32<br>03/05/2019 15:32<br>03/05/2019 15:32<br>03/05/2019 15:32<br>03/05/2019 15:32<br>03/05/2019 15:32<br>03/05/2019 15:32 |           |   |
|          | Restore to local computer                                          |                                                                                                    | Items per page 50                                                                                                    |                                                                                                    | Cancel He | þ |

5. Select **Restore to local computer** if you want to restore the backup data to the local drive. Once done selecting the files and/or folders to restore, click **Next** to proceed.

| AhsayACB                                |                             |                      |                                | – 🗆 X      |
|-----------------------------------------|-----------------------------|----------------------|--------------------------------|------------|
| • • • • • • • • • • • • • • • • • • • • |                             |                      |                                |            |
|                                         |                             |                      |                                |            |
|                                         | C = l = c + 1/c             |                      | - De Destaved                  |            |
|                                         | Select yo                   | ur files i           | o Be Restored                  |            |
|                                         |                             |                      |                                |            |
|                                         |                             |                      |                                |            |
|                                         | Select what to restore      |                      |                                |            |
|                                         |                             |                      |                                |            |
|                                         | Choose from files as of job | ▼ 10/08/2019 ▼ Lates |                                |            |
|                                         | Folders                     | Name                 | Size Date modified             |            |
|                                         | - G AhsayCBS                | TestJPG-1.jpg        | 517 KB 03/05/2019 15:32        |            |
|                                         | Photos                      | 🗹 🗟 TestJPG-2.jpg    | 517 KB 03/05/2019 15:32        |            |
|                                         | 🗄 🗌 🔜 TestFiles             | 🗹 🖬 TestJPG-3.jpg    | 517 KB 03/05/2019 15:32        |            |
|                                         |                             | 🗹 🔟 TestJPG-4.jpg    | 517 KB 03/05/2019 15:32        |            |
|                                         |                             | 🗹 🔟 TestJPG-5.jpg    | 517 KB 03/05/2019 15:32        |            |
|                                         |                             | 🗹 🔟 TestPNG-1.png    | 517 KB 03/05/2019 15:32        |            |
|                                         |                             | 🗹 🔟 TestPNG-2.png    | 517 KB 03/05/2019 15:32        |            |
|                                         |                             | 🗹 🔟 TestPNG-3.png    | 517 KB 03/05/2019 15:32        |            |
|                                         |                             | 🗹 🔟 TestPNG-4.png    | 517 KB 03/05/2019 15:32        |            |
|                                         |                             | 🗹 🔟 TestPNG-5.png    | 517 KB 03/05/2019 15:32        |            |
|                                         |                             | 🗹 📧 TestTIFF-1.tiff  | 517 KB 03/05/2019 15:32        |            |
|                                         |                             | ✓ ■ TestTIFF-2.tiff  | 517 KB 03/05/2019 15:32        |            |
|                                         |                             | 🗹 📾 TestTIFF-3.tiff  | 517 KB 03/05/2019 15:32        |            |
|                                         |                             | 🗹 📾 TestTIFF-4.tiff  | 517 KB 03/05/2019 15:32        |            |
|                                         |                             | 🗹 🗟 TestTIFF-5.tiff  | 517 KB 03/05/2019 15:32        |            |
|                                         |                             |                      |                                |            |
|                                         |                             |                      |                                |            |
|                                         |                             |                      |                                |            |
| l l                                     |                             | 1                    |                                |            |
|                                         | Restore to local computer   |                      | Items per page 50 V Page 1/1 V |            |
|                                         | Search                      | -                    |                                |            |
|                                         | Search                      |                      |                                |            |
|                                         |                             |                      |                                |            |
|                                         |                             |                      | Previous Next C                | ancel Help |
|                                         |                             |                      |                                |            |

6. If you want to restore on your local computer, browse the corresponding directory path on the local drive where want the backup data to be restored.

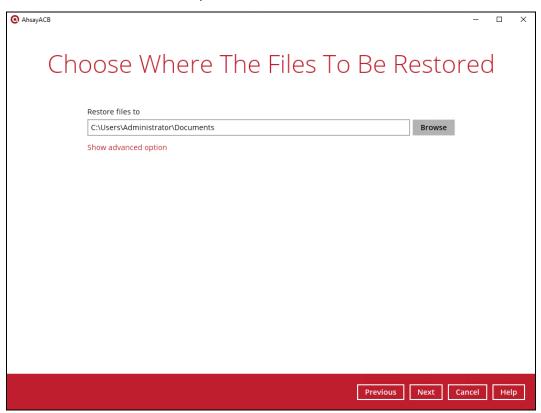

7. Click **Show advanced option** to configure other restore settings.

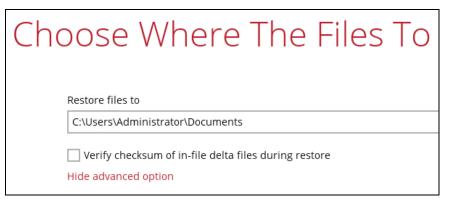

#### Verify checksum of in-file delta files during restore

By enabling this option, the checksum of in-file delta files will be verified during the restore process. This will check the data for errors during the restore process and will create a data summary of the in-file delta files which will be included in the report.

#### Original location

If you have chosen this option, the backup data will be restored to the computer running the AhsayACB under the same directory path.

| Choose Where The Files To Be Restored |
|---------------------------------------|
| Choose Where The Files To Be Restored |
|                                       |
|                                       |
| Restore files to  Original location   |
| Alternate location Change             |
| Show advanced option                  |
|                                       |
|                                       |
|                                       |
|                                       |
|                                       |
|                                       |
|                                       |
|                                       |
|                                       |
|                                       |
| Previous Next Cancel Help             |

#### Alternate location

If you have chosen this option, backup data will be restored to another location of your choice. Click **Change** to browse the alternate path on the cloud storage.

| O AhsayACB                                     | - 0      | ×  |
|------------------------------------------------|----------|----|
| Choose Where The Files To Be Restor            | red      |    |
| Restore files to<br>Original location          |          |    |
| Alternate location Change Show advanced option |          |    |
| show advanced option                           |          |    |
|                                                |          |    |
|                                                |          |    |
|                                                |          |    |
|                                                |          |    |
|                                                |          |    |
|                                                |          |    |
| Previous Next C                                | ancel He | lp |
|                                                |          |    |

# **NOTE** Data can only be restored to the local computer, or to the original cloud storage where the data was backed up from (i.e. same cloud storage provider and same account). Restoring backup data to a different cloud storage provider or different account is **NOT** possible.

8. In this example, we have chosen an alternate location on the cloud storage. Click **Next** to proceed.

| AhsayACB |                                    | - 🗆 X                     |
|----------|------------------------------------|---------------------------|
|          |                                    |                           |
| Ch       | oose Where The Files To            | b Be Restored             |
|          |                                    |                           |
|          | Restore files to Original location |                           |
|          | Alternate location                 | Change                    |
|          | Show advanced option               |                           |
|          |                                    |                           |
|          |                                    |                           |
|          |                                    |                           |
|          |                                    |                           |
|          |                                    |                           |
|          |                                    |                           |
|          |                                    |                           |
|          |                                    |                           |
|          |                                    |                           |
|          |                                    | Previous Next Cancel Help |
|          |                                    |                           |
| AhsayACB |                                    | – 🗆 X                     |
|          |                                    |                           |
|          | Change Path                        |                           |
|          |                                    |                           |
|          | Google Drive     Ahsay     Photos  |                           |
|          | ⊕ TestFiles<br>⊕ v7.17.2.2         |                           |
|          |                                    |                           |
|          |                                    |                           |
|          |                                    |                           |
|          |                                    |                           |
|          |                                    |                           |
|          |                                    |                           |
|          |                                    |                           |
|          |                                    |                           |
|          |                                    |                           |
|          |                                    |                           |
|          |                                    | OK Cancel                 |
|          |                                    | Previous Next Cancel Help |

| O AhsayACB >                                                         |
|----------------------------------------------------------------------|
| Choose Where The Files To Be Restored                                |
| Restore files to                                                     |
| Alternate location     TestFiles     Change     Show advanced option |
|                                                                      |
|                                                                      |
|                                                                      |
|                                                                      |
|                                                                      |
|                                                                      |
|                                                                      |
|                                                                      |
| Previous Next Cancel Help                                            |

9. Select the temporary directory for storing temporary files. Then click the **Restore** button to start the restoration process.

| AhsayACB |                                               |           | -    |      | × |
|----------|-----------------------------------------------|-----------|------|------|---|
|          | Temporary Directory                           |           |      |      |   |
|          | Temporary directory for storing restore files |           |      |      |   |
|          | C:\Users\Administrator\temp                   | Browse    |      |      |   |
|          |                                               |           |      |      |   |
|          |                                               |           |      |      |   |
|          |                                               |           |      |      |   |
|          |                                               |           |      |      |   |
|          |                                               |           |      |      |   |
|          |                                               |           |      |      |   |
|          |                                               |           |      |      |   |
|          |                                               |           |      |      |   |
|          |                                               |           |      |      |   |
|          |                                               |           |      |      |   |
|          |                                               |           |      |      |   |
|          | Previous                                      | estore Ca | ncel | Help | o |

10. The following screen will be displayed after the restore process is complete.

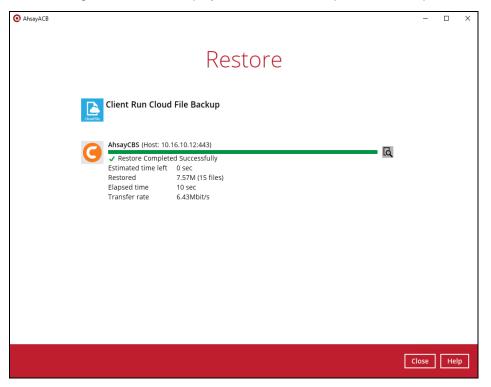

# **Restore Filter with AhsayACB**

This search feature allows you to search directories, files, and folders. To make it more flexible, the search feature offers filtering. You can add additional pattern upon searching. Pattern includes the following criteria:

#### Contains

These are Directories, Files, and Folders with the name **<u>containing</u>** the specific letter or word.

#### Exact

These are Directories, Files, and Folders with the **<u>exact</u>** or **<u>accurate</u>** name.

#### Start With

These are Directories, Files, and Folders with the name **<u>starting</u>** with a specific letter or word.

#### **Ends With**

These are Directories, Files, and Folders with the name ending with a specific letter or word.

It also has the **Match Case** function, which serves as an additional accuracy when searching for any specific directories, files, folders, and mails.

For more detailed examples using the restore filter, refer to <u>Appendix A: Example Scenarios for</u> <u>Restore Filter using AhsayACB</u>.

- 1. Login to AhsayACB according to the instructions in Login to AhsayACB.
- 2. Click the Restore icon on the main interface of AhsayACB.
- 3. Select the backup set you would like to restore.

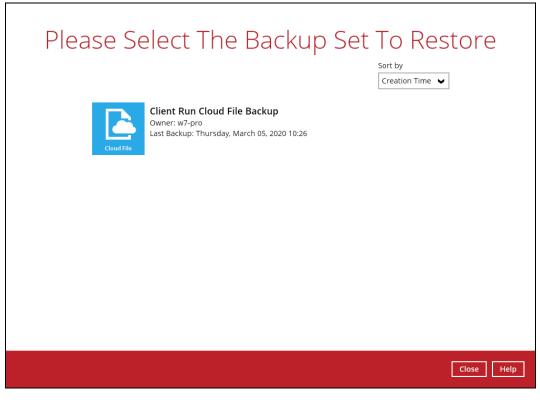

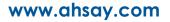

4. Select the backup destination that you would like to restore backed-up items to. For example, we have multiple destinations, **AhsayCBS**, **GoogleDrive-1**, **DropBox-1**, and **Local-1**.

| Select T | he Destination From Which                                                                                                    | n To Restor          |
|----------|----------------------------------------------------------------------------------------------------|----------------------|
|          | Client Run Cloud File Backup                                                                                                    |                      |
| c        | <ul> <li>AhsayCBS<br/>Host: 125.5.184.171:443</li> <li>GoogleDrive-1</li> <li>Dropbox-1</li> <li>Local-1<br/>C:\Users\Administrator\Documents</li> </ul> |                      |
|          |                                                                                                    |                      |
|          |                                                                                                    | Previous Cancel Help |

5. Select the item(s) you would like to restore. You can also choose to restore backed-up file from a specific backup job of your choice using the Select what to restore drop-down menu at the top. Click Next to proceed.

| Select what to restore  |                               |               |                  |
|-------------------------|-------------------------------|---------------|------------------|
| Choose from files as of | f job 🗙 03/05/2020 🖌 Latest 🗸 |               |                  |
| Folders                 | Name                          | Size          | Date modified    |
| 🖃 🎯 AhsayCBS            | 🗹 🌗 TestFiles                 |               |                  |
| 🖶 🗹 퉬 Photos            | 🗹 🔛 TestJPG-1.jpg             | 517 KB        | 03/05/2019 15:32 |
| 🗄 🗹 퉲 TestFiles         | 🗹 🔛 TestJPG-2.jpg             | 517 KB        | 03/05/2019 15:32 |
|                         | 🗹 🔛 TestJPG-3.jpg             | 517 KB        | 03/05/2019 15:32 |
|                         | 🗹 🔛 TestJPG-4.jpg             | 517 KB        | 03/05/2019 15:32 |
|                         | 🗹 🔛 TestJPG-5.jpg             | 517 KB        | 03/05/2019 15:32 |
|                         | 🗹 🃭 TestPNG-1.png             | 517 KB        | 03/05/2019 15:32 |
|                         | 🗹 🃭 TestPNG-2.png             | 517 KB        | 03/05/2019 15:32 |
|                         | 🗹 🃭 TestPNG-3.png             | 517 KB        | 03/05/2019 15:32 |
|                         | 🗹 🃭 TestPNG-4.png             | 517 KB        | 03/05/2019 15:32 |
|                         | 🗹 🃭 TestPNG-5.png             | 517 KB        | 03/05/2019 15:32 |
|                         | 🗹 🌉 TestTIFF-1.tiff           | 517 KB        | 03/05/2019 15:32 |
|                         | 🗹 🌉 TestTIFF-2.tiff           | 517 KB        | 03/05/2019 15:32 |
|                         | 🗹 🛃 TestTIFF-3.tiff           | 517 KB        | 03/05/2019 15:32 |
|                         | 🗹 🌉 TestTIFF-4.tiff           | 517 KB        | 03/05/2019 15:32 |
|                         | 🗹 🌉 TestTIFF-5.tiff           | 517 KB        | 03/05/2019 15:32 |
| Restore to local com    | puter Item                    | s per page 50 | ✓ Page 1/1 ✓     |

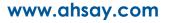

Г

6. Click the Search located below the Restore to local computer checkbox.

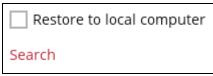

7. Change the path if you want to restore items from other location. Click the Change button then click OK to proceed.

| Search                           |            |         |      |          |            |        |        |
|----------------------------------|------------|---------|------|----------|------------|--------|--------|
| Look in                          |            |         |      |          |            |        |        |
|                                  |            |         |      |          | Change     |        |        |
| Search subfolders                |            |         |      |          |            |        |        |
| Kind                             | Туре       | Pattern |      |          |            |        |        |
| Files and Directories 🖌          | contains 🗸 |         |      |          | Match case | 5      |        |
| Search                           |            |         |      |          |            |        |        |
| Name                             | In Folder  |         | Size | Date n   | nodified   |        |        |
|                                  |            |         |      |          |            |        |        |
| Items per page 50 👻              |            |         |      |          | Page - 🖌   | ]      |        |
|                                  |            |         |      |          |            |        |        |
|                                  |            |         |      |          | ок         | Cancel | Help   |
|                                  |            |         |      | Previous | Next       | Cancel | Help   |
|                                  |            |         |      |          |            |        |        |
|                                  |            |         |      |          |            |        |        |
|                                  |            |         |      |          |            |        |        |
| Change Path                      |            |         |      |          |            |        |        |
|                                  |            |         |      |          |            | 1      |        |
| Backup Server                    |            |         |      |          |            |        |        |
| 🗄 – 🔂 TestFiles<br>🖽 👝 TestFiles |            |         |      |          |            |        |        |
|                                  |            |         |      |          |            |        |        |
|                                  |            |         |      |          |            |        |        |
|                                  |            |         |      |          |            |        |        |
|                                  |            |         |      |          |            |        |        |
|                                  |            |         |      |          |            |        |        |
|                                  |            |         |      |          |            |        |        |
|                                  |            |         |      |          |            |        |        |
|                                  |            |         |      |          |            |        |        |
|                                  |            |         |      |          |            |        |        |
|                                  |            |         |      |          |            |        |        |
|                                  |            |         |      |          |            |        |        |
|                                  |            |         |      |          |            |        |        |
|                                  |            |         |      |          |            | ок     | Cancel |
|                                  |            |         |      |          |            |        |        |
|                                  |            |         |      |          |            |        |        |

If you are going to search for specific files and/or folders, then click the <u>TestFiles</u> folder to expand for more selection. In our example below, **Photos** subfolder is selected under TestFiles folder.

| Change Dath                                                                                                    |                           |
|----------------------------------------------------------------------------------------------------|---------------------------|
| Change Path                                                                                                    |                           |
| Backup Server     Photos     TestFiles     Photos     TestFiles     TestFiles                                                          |                           |
|                                                                                                    |                           |
|                                                                                                    |                           |
|                                                                                                    |                           |
|                                                                                                    |                           |
|                                                                                                    |                           |
|                                                                                                    | OK Cancel                 |
|                                                                                                    | Previous Next Cancel Help |
|                                                                                                    |                           |
|                                                                                                    |                           |
|                                                                                                    |                           |
| Search                                                                                                    |                           |
| Search<br>Look in                                                                                                    |                           |
|                                                                                                    | Change                    |
| Look in                                                                                                    | Change                    |
| Look in<br>Photos/TestFiles/Photos<br>Search subfolders<br>Kind Type Pattern                                                           |                           |
| Look in Photos/TestFiles/Photos Search subfolders                                                                                      | Change                    |
| Look in<br>Photos/TestFiles/Photos<br>Search subfolders<br>Kind Type Pattern                                                           |                           |
| Look in Photos/TestFiles/Photos Search subfolders Kind Type Pattern Files and Directories V Contains V                                 |                           |
| Look in Photos/TestFiles/Photos Search subfolders Kind Type Pattern Files and Directories Search Search                                | Match case                |
| Look in Photos/TestFiles/Photos Search subfolders Kind Type Pattern Files and Directories Contains Contains Search Name In Folder Size | Date modified             |
| Look in Photos/TestFiles/Photos Search subfolders Kind Type Pattern Files and Directories Search Search                                | Match case                |
| Look in Photos/TestFiles/Photos Search subfolders Kind Type Pattern Files and Directories Contains Contains Search Name In Folder Size | Date modified             |

Tick the Search subfolders checkbox if you want to include available subfolders upon searching.

| Look in                 |        |
|-------------------------|--------|
| Photos/TestFiles/Photos | Change |
| Search subfolders       |        |
|                         |        |
| Look in                 |        |
| Photos/TestFiles/Photos | Change |
| Search subfolders       |        |

Select from the following kind of files you want to search.

Files and Directories

Files only

Directories only

| Search                  |              |         |               |             |
|-------------------------|--------------|---------|---------------|-------------|
| Look in                 |              |         |               |             |
| Photos/TestFiles/Photos |              |         | Change        |             |
| Search subfolders       |              |         |               |             |
| Kind                    | Туре         | Pattern |               |             |
| Files and Directories 👻 | contains 🗸 🗸 |         | Match case    |             |
| Files and Directories   |              |         |               |             |
| Files only              |              |         |               |             |
| Directories only        | In Folder    | Size    | Date modified |             |
|                         |              |         |               |             |
|                         |              |         |               |             |
|                         |              |         |               |             |
|                         |              |         |               |             |
|                         |              |         |               |             |
| ltems per page 50 🗸     |              |         | Page - 🗸      |             |
|                         |              |         | Page - 🗸      |             |
|                         |              |         |               |             |
|                         |              |         | ок            | Cancel Help |
|                         |              |         | Previous Next | Cancel Help |

Select from the following type of filtering you want to search.

Contains

Exact

Starts With

Ends With

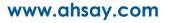

| Search                  |                                |
|-------------------------|--------------------------------|
| Look in                 |                                |
| Photos/TestFiles/Photos | Change                         |
| Search subfolders       |                                |
| Kind                    | Type Pattern                   |
| Files and Directories 🖌 | contains 🗸 🗌 Match case        |
| Search                  | contains<br>exact              |
| Name                    | starts with Size Date modified |
|                         | ends with                      |
| Items per page 50 V     | Page - 🗸                       |
|                         | OK Cancel Help                 |
|                         | Previous Next Cancel Help      |

Enter a pattern you want and Tick the Match Case checkbox if you want to accurately search for a specific file.

| Kind                    | Туре       | Pattern |              |
|-------------------------|------------|---------|--------------|
| Files and Directories 👻 | contains 🖌 | Test    | Match case   |
| Search                  |            |         |              |
| Kind                    | Туре       | Pattern |              |
| Files and Directories 🖌 | contains 🖌 | Test    | ✓ Match case |
| Search                  |            |         |              |

## Click the Search button and the result will be displayed.

| Search                                                                                                    |                                                                                                    |                                                                                |                                                                                                    |                                                                                                    |
|----------------------------------------------------------------------------------------------------|----------------------------------------------------------------------------------------------------|--------------------------------------------------------------------------------|----------------------------------------------------------------------------------------------------|----------------------------------------------------------------------------------------------------|
| Search                                                                                                    |                                                                                                    |                                                                                |                                                                                                    |                                                                                                    |
| Look in                                                                                                    |                                                                                                    |                                                                                |                                                                                                    |                                                                                                    |
| Photos/TestFiles/Photos                                                                                                    |                                                                                                    |                                                                                |                                                                                                    | Change                                                                                                    |
| <ul> <li>Search subfolders</li> </ul>                                                                                                    |                                                                                                    |                                                                                |                                                                                                    |                                                                                                    |
| Kind                                                                                                    | Туре                                                                                                    | Pattern                                                                        |                                                                                                    |                                                                                                    |
| Files and Directories 🖌                                                                                                    | contains 🗸                                                                                                    | Test                                                                           | -                                                                                                    | Match case                                                                                                    |
|                                                                                                    |                                                                                                    |                                                                                |                                                                                                    |                                                                                                    |
| Search                                                                                                    |                                                                                                    |                                                                                |                                                                                                    |                                                                                                    |
| Name                                                                                                    | In Folder                                                                                                    | Size                                                                           | Date mo                                                                                                    | dified                                                                                                    |
|                                                                                                    |                                                                                                    |                                                                                |                                                                                                    |                                                                                                    |
|                                                                                                    |                                                                                                    |                                                                                |                                                                                                    |                                                                                                    |
|                                                                                                    |                                                                                                    |                                                                                |                                                                                                    |                                                                                                    |
|                                                                                                    |                                                                                                    |                                                                                |                                                                                                    |                                                                                                    |
| tems per page 50 🖌                                                                                                    |                                                                                                    |                                                                                | F                                                                                                    | age - 🖌                                                                                                    |
|                                                                                                    |                                                                                                    |                                                                                |                                                                                                    |                                                                                                    |
|                                                                                                    |                                                                                                    |                                                                                |                                                                                                    | OK Cancel Help                                                                                                    |
|                                                                                                    |                                                                                                    |                                                                                |                                                                                                    |                                                                                                    |
|                                                                                                    |                                                                                                    |                                                                                | Previous                                                                                                    | Next Cancel Help                                                                                                  |
|                                                                                                    |                                                                                                    |                                                                                |                                                                                                    |                                                                                                    |
|                                                                                                    |                                                                                                    |                                                                                |                                                                                                    |                                                                                                    |
|                                                                                                    |                                                                                                    |                                                                                |                                                                                                    |                                                                                                    |
|                                                                                                    |                                                                                                    |                                                                                |                                                                                                    |                                                                                                    |
|                                                                                                    |                                                                                                    |                                                                                |                                                                                                    |                                                                                                    |
| Search                                                                                                    |                                                                                                    |                                                                                |                                                                                                    |                                                                                                    |
| Search                                                                                                    |                                                                                                    |                                                                                |                                                                                                    |                                                                                                    |
|                                                                                                    |                                                                                                    |                                                                                |                                                                                                    |                                                                                                    |
| _ook in                                                                                                    |                                                                                                    |                                                                                |                                                                                                    | Change                                                                                                    |
| .ook in<br>Photos/TestFiles/Photos                                                                                                    |                                                                                                    |                                                                                |                                                                                                    | Change                                                                                                    |
| ook in<br>Photos/TestFiles/Photos<br>Search subfolders                                                                                                    | Туре                                                                                                    | Pattern                                                                        |                                                                                                    | Change                                                                                                    |
| ook in<br>Photos/TestFiles/Photos<br>✔ Search subfolders<br>Kind                                                                                                    | Type<br>contains V                                                                                                    | Pattern<br>Test                                                                |                                                                                                    | Change<br>Match case                                                                                              |
| ook in Photos/TestFiles/Photos  ✓ Search subfolders  Kind  Files and Directories                                                                                                    |                                                                                                    |                                                                                |                                                                                                    |                                                                                                    |
| e.ook in<br>Photos/TestFiles/Photos<br>✓ Search subfolders<br>Kind<br>Files and Directories ✓<br>Searching                                                                                                    | contains 🖌                                                                                                    | Test                                                                           |                                                                                                    | Match case                                                                                                    |
| ook in Photos/TestFiles/Photos Search subfolders Kind Files and Directories earching Name INTEREPRETPRETPRETPRETPRE                                                                                                    | Contains  Stop In Folder otos/TestFiles/Photos                                                                                                    | Test<br>Size<br>51                                                             | Date modifi<br>7 KB 10/16/2019 03                                                                                                    | Match case<br>ed<br>:02                                                                                           |
| ook in Photos/TestFiles/Photos Search subfolders Kind Files and Directories earching Name FilesCapp Ph FilesCapp Ph                                                                                                    | Stop                                                                                                    | Test<br>Size<br>51<br>51                                                       | Date modifi<br>7 KB 10/16/2019 03<br>7 KB 10/16/2019 03                                                                                                    | Match case                                                                                                    |
| ook in Photos/TestFiles/Photos Search subfolders (ind Files and Directories Searching Name   Name                                                                                                    | Contains  Stop In Folder totos/TestFiles/Photos totos/TestFiles/Photos                                                                                                    | Test<br>Size<br>511<br>51<br>51                                                | Date modifi<br>7 KB 10/16/2019 03<br>7 KB 10/16/2019 03<br>7 KB 10/16/2019 03                                                                                                    | Match case                                                                                                    |
| Look in Photos/TestFiles/Photos Search subfolders (ind Files and Directories Searching Name                                                                                                    | Stop                                                                                                    | Test<br>Size<br>51<br>51<br>51<br>51<br>51<br>51                               | Date modifi<br>7 KB 10/16/2019 03<br>7 KB 10/16/2019 03                                                                                                    | ed<br>:02<br>:03<br>:04                                                                                           |
| Look in<br>Photos/TestFiles/Photos<br>✓ Search subfolders<br>Kind<br>Files and Directories ✓<br>Searching<br>✓ ■ TestPG-1,pg Ph<br>✓ ■ TestPG-3,pg Ph<br>✓ ■ TestPG-3,pg Ph<br>✓ ■ TestPG-5,pg Ph<br>✓ ■ TestPG-5,pg Ph<br>✓ ■ TestPG-5,pg Ph                                                                                                    | Contains<br>Stop<br>In Folder<br>otos/TestFiles/Photos<br>otos/TestFiles/Photos<br>otos/TestFiles/Photos<br>otos/TestFiles/Photos<br>otos/TestFiles/Photos                                                                                                    | Test<br>Size<br>511<br>51<br>51<br>51<br>51<br>51<br>51                        | Date modifi<br>7 KB 10/16/2019 03<br>7 KB 10/16/2019 03<br>7 KB 10/16/2019 0<br>7 KB 10/16/2019 0<br>7 KB 10/16/2019 0<br>7 KB 10/16/2019 0                                                                                                    | ed<br>02<br>02<br>03<br>04<br>05                                                                                  |
| Search subfolders Kind Files and Directories Searching  TestPG-1.pg Ph FilestPG-2.jpg Ph FilestPG-3.jpg Ph FilestPG-3.jpg FilestPG-3.jpg FilestPG-3.jpg FilestPG     | Contains<br>Stop<br>In Folder<br>otos/TestFiles/Photos<br>otos/TestFiles/Photos  | Test<br>Size<br>511<br>511<br>511<br>511<br>511<br>511<br>511<br>511           | Date modifi           7 KB         10/16/2019 03           7 KB         10/16/2019 03           7 KB         10/16/2019 03           7 KB         10/16/2019 03           7 KB         10/16/2019 03           7 KB         10/16/2019 03           7 KB         10/16/2019 03           7 KB         10/16/2019 03           7 KB         10/16/2019 03           7 KB         10/16/2019 03                                                                                                   | ed<br>02<br>02<br>03<br>04<br>05<br>05                                                                            |
| Look in Photos/TestFiles/Photos Search subfolders Kind Files and Directories Files and Directories Files and Files and Files an | Contains<br>Stop<br>In Folder<br>otos/TestFiles/Photos<br>otos/TestFiles/Photos<br>otos/TestFiles/Photos<br>otos/TestFiles/Photos<br>otos/TestFiles/Photos                                                                                                    | Test<br>Size<br>51<br>51<br>51<br>51<br>51<br>51<br>51<br>51<br>51             | Date modifi<br>7 KB 10/16/2019 03<br>7 KB 10/16/2019 03<br>7 KB 10/16/2019 0<br>7 KB 10/16/2019 0<br>7 KB 10/16/2019 0<br>7 KB 10/16/2019 0                                                                                                    | ed<br>60<br>102<br>102<br>103<br>104<br>105<br>105<br>106<br>107<br>107<br>107<br>107<br>107<br>107<br>107<br>107 |
| .ook in<br>Photos/TestFiles/Photos<br>✓ Search subfolders<br>Kind<br>Files and Directories ✓<br>Searching<br>✓ ■ TestPRG-1,pg Ph<br>✓ ■ TestPRG-3,pg Ph<br>✓ ■ TestPRG-3,pg Ph<br>✓ ■ TestPRG-3,pg Ph<br>✓ ■ TestPRG-3,pg Ph<br>✓ ■ TestPRG-3,pg Ph<br>✓ ■ TestPRG-3,pg Ph<br>✓ ■ TestPRG-3,pg Ph<br>✓ ■ TestPRG-3,pg Ph<br>✓ ■ TestPRG-3,pg Ph<br>✓ ■ TestPRG-3,pg Ph                                                                                                    | Contains<br>Stop<br>In Folder<br>totos/TestFiles/Photos<br>otos/TestFiles/Photos<br>otos/TestFiles/Photos | Test<br>Size<br>51<br>51<br>51<br>51<br>51<br>51<br>51<br>51<br>51<br>51<br>51 | Date modifi           7 K8         10/16/2019 03           7 K8         10/16/2019 03           7 K8         10/16/2019 03           7 K8         10/16/2019 03           7 K8         10/16/2019 03           7 K8         10/16/2019 03           7 K8         10/16/2019 03           7 K8         10/16/2019 03           7 K8         10/16/2019 03           7 K8         10/16/2019 03                                                                                                   | Match case                                                                                                    |
| .ook in<br>Photos/TestFiles/Photos<br>✓ Search subfolders<br>Kind<br>Files and Directories ✓<br>Searching<br>✓ ■ TestPRG-1,pg Ph<br>✓ ■ TestPRG-3,pg Ph<br>✓ ■ TestPRG-3,pg Ph<br>✓ ■ TestPRG-3,pg Ph<br>✓ ■ TestPRG-3,pg Ph<br>✓ ■ TestPRG-3,pg Ph<br>✓ ■ TestPRG-3,pg Ph<br>✓ ■ TestPRG-3,pg Ph<br>✓ ■ TestPRG-3,pg Ph<br>✓ ■ TestPRG-3,pg Ph<br>✓ ■ TestPRG-3,pg Ph                                                                                                    | contains<br>Stop<br>In Folder<br>otos/TestFiles/Photos<br>otos/TestFiles/Photos  | Test<br>Size<br>51<br>51<br>51<br>51<br>51<br>51<br>51<br>51<br>51<br>51<br>51 | Date modifi           7KB         10/16/2019 03           7KB         10/16/2019 03           7KB         10/16/2019 03           7KB         10/16/2019 03           7KB         10/16/2019 03           7KB         10/16/2019 03           7KB         10/16/2019 03           7KB         10/16/2019 03           7KB         10/16/2019 03           7KB         10/16/2019 03           7KB         10/16/2019 03           7KB         10/16/2019 03           7KB         10/16/2019 03 | Match case                                                                                                    |
| .ook in<br>Photos/TestFiles/Photos<br>Search subfolders<br>Kind<br>Files and Directories ♥<br>Searching<br>♥ ErestPG-1.jpg Ph<br>♥ ErestPG-3.jpg Ph<br>♥ ErestPG-3.jpg Ph                                                                                                    | contains<br>Stop<br>In Folder<br>otos/TestFiles/Photos<br>otos/TestFiles/Photos  | Test<br>Size<br>51<br>51<br>51<br>51<br>51<br>51<br>51<br>51<br>51<br>51<br>51 | Date modifi           7KB         10/16/2019 03           7KB         10/16/2019 03           7KB         10/16/2019 03           7KB         10/16/2019 03           7KB         10/16/2019 03           7KB         10/16/2019 03           7KB         10/16/2019 03           7KB         10/16/2019 03           7KB         10/16/2019 03           7KB         10/16/2019 03           7KB         10/16/2019 03           7KB         10/16/2019 03           7KB         10/16/2019 03 | Match case                                                                                                    |
| ook in<br>Photos/TestFiles/Photos<br>Search subfolders<br>ind<br>Files and Directories ♥<br>earching<br>© TestDPG-1.pg Ph<br>© TestDPG-2.pg Ph<br>© TestDPG-3.pg Ph<br>© TestDPG-3.pg Ph                                                                                                    | contains<br>Stop<br>In Folder<br>otos/TestFiles/Photos<br>otos/TestFiles/Photos  | Test<br>Size<br>51<br>51<br>51<br>51<br>51<br>51<br>51<br>51<br>51<br>51<br>51 | Date modifi           7KB         10/16/2019 03           7KB         10/16/2019 03           7KB         10/16/2019 03           7KB         10/16/2019 03           7KB         10/16/2019 03           7KB         10/16/2019 03           7KB         10/16/2019 03           7KB         10/16/2019 03           7KB         10/16/2019 03           7KB         10/16/2019 03           7KB         10/16/2019 03           7KB         10/16/2019 03           7KB         10/16/2019 03 | Match case                                                                                                    |
| book in<br>Photos/TestFiles/Photos<br>Search subfolders<br>ind<br>Files and Directories ♥<br>Carching<br>Carching<br>TestPG-1.pp Ph<br>TestPG-3.pg Ph<br>TestPG-3.pg Ph<br>TestPG-5.pg Ph<br>TestPG-5.pg Ph<br>TestPG-5.pg Ph<br>TestPG-5.pg Ph<br>TestPG-5.pg Ph<br>TestPG-5.pg Ph<br>TestPG-5.pg Ph<br>TestPG-5.pg Ph<br>TestPG-5.pg Ph<br>TestPG-5.pg Ph<br>TestPG-5.pg Ph<br>TestPG-5.pg Ph<br>TestPG-5.pg Ph<br>TestPG-5.pg Ph                                                                                                    | contains<br>Stop<br>In Folder<br>otos/TestFiles/Photos<br>otos/TestFiles/Photos  | Test<br>Size<br>51<br>51<br>51<br>51<br>51<br>51<br>51<br>51<br>51<br>51<br>51 | Date modifi           7KB         10/16/2019 03           7KB         10/16/2019 03           7KB         10/16/2019 03           7KB         10/16/2019 03           7KB         10/16/2019 03           7KB         10/16/2019 03           7KB         10/16/2019 03           7KB         10/16/2019 03           7KB         10/16/2019 03           7KB         10/16/2019 03           7KB         10/16/2019 03           7KB         10/16/2019 03           7KB         10/16/2019 03 | Match case                                                                                                    |

| Choose files b | y ticking each | checkbox that | you wanted to resto | ore and click the | OK button. |
|----------------|----------------|---------------|---------------------|-------------------|------------|
|----------------|----------------|---------------|---------------------|-------------------|------------|

| ✓ Search subfolders         Kind       Type       Pattern         Files and Directories       Contains       Test       ✓ Match case         Search       ✓       Test       ✓ Match case         Search       ✓       EtestPG-1.jpg       Photos/TestFiles/Photos       517 KB       10/16/2019 03:02         ✓       TestPG-3.jpg       Photos/TestFiles/Photos       517 KB       10/16/2019 03:02       ✓         ✓       TestPG-3.jpg       Photos/TestFiles/Photos       517 KB       10/16/2019 03:02       ✓         ✓       TestPG-3.jpg       Photos/TestFiles/Photos       517 KB       10/16/2019 03:02       ✓         ✓       TestPG-3.jpg       Photos/TestFiles/Photos       517 KB       10/16/2019 03:02       ✓         ✓       TestPG-3.jpg       Photos/TestFiles/Photos       517 KB       10/16/2019 03:04       ✓         ✓       TestPNG-1.png       Photos/TestFiles/Photos       517 KB       10/16/2019 03:05       ✓         ●       TestPNG-3.png       Photos/TestFiles/Photos       517 KB       10/16/2019 03:06       ✓         ●       TestPNG-3.png       Photos/TestFiles/Photos       517 KB       10/16/2019 03:06       ✓         ●       TestPNG-3.png       Photos/TestFiles/Photos                                                                                                    | Look in<br>Photos/TestFiles/Photos |                         |         |        | Chan             |
|----------------------------------------------------------------------------------------------------|------------------------------------|-------------------------|---------|--------|------------------|
| Kind       Type       Pattern         Files and Directories       contains       Test       Image: Contains       Image: Contains                                                                                                    | ✓ Search subfolders                |                         |         |        |                  |
| Name       In Folder       Size       Date modified         V = Test/PG-1.jpg       Photos/TestFiles/Photos       517 KB       10/16/2019 03:02         V = Test/PG-2.jpg       Photos/TestFiles/Photos       517 KB       10/16/2019 03:02         V = Test/PG-3.jpg       Photos/TestFiles/Photos       517 KB       10/16/2019 03:02         V = Test/PG-3.jpg       Photos/TestFiles/Photos       517 KB       10/16/2019 03:02         V = Test/PG-3.jpg       Photos/TestFiles/Photos       517 KB       10/16/2019 03:02         V = Test/PG-3.jpg       Photos/TestFiles/Photos       517 KB       10/16/2019 03:04         V = Test/PG-5.jpg       Photos/TestFiles/Photos       517 KB       10/16/2019 03:05         M TestPNG-1.png       Photos/TestFiles/Photos       517 KB       10/16/2019 03:05         M TestPNG-3.png       Photos/TestFiles/Photos       517 KB       10/16/2019 03:05         M TestPNG-3.png       Photos/TestFiles/Photos       517 KB       10/16/2019 03:06         M TestPNG-3.png       Photos/TestFiles/Photos       517 KB       10/16/2019 03:06         M TestPNG-4.png       Photos/TestFiles/Photos       517 KB       10/16/2019 03:06         M TestPNG-5.png       Photos/TestFiles/Photos       517 KB       10/16/2019 03:06         M TestPNG-4.png <t< th=""><th></th><th>Type</th><th>Pattern</th><th></th><th></th></t<>                                                                                                    |                                    | Type                    | Pattern |        |                  |
| Name         In Folder         Size         Date modified           V = TestJPG-1.jpg         Photos/TestFiles/Photos         \$17 K8         10/16/2019 03:02           V = TestJPG-2.jpg         Photos/TestFiles/Photos         \$17 K8         10/16/2019 03:02           V = TestJPG-3.jpg         Photos/TestFiles/Photos         \$17 K8         10/16/2019 03:02           V = TestJPG-3.jpg         Photos/TestFiles/Photos         \$17 K8         10/16/2019 03:03           V = TestJPG-5.jpg         Photos/TestFiles/Photos         \$17 K8         10/16/2019 03:04           V = TestJPG-5.jpg         Photos/TestFiles/Photos         \$17 K8         10/16/2019 03:05           N = TestPNG-1.png         Photos/TestFiles/Photos         \$17 K8         10/16/2019 03:05           N = TestPNG-3.png         Photos/TestFiles/Photos         \$17 K8         10/16/2019 03:05           N = TestPNG-3.png         Photos/TestFiles/Photos         \$17 K8         10/16/2019 03:06           N = TestPNG-3.png         Photos/TestFiles/Photos         \$17 K8         10/16/2019 03:06           N = TestPNG-4.png         Photos/TestFiles/Photos         \$17 K8         10/16/2019 03:06           N = TestPNG-4.png         Photos/TestFiles/Photos         \$17 K8         10/16/2019 03:07           N = TestPNG-4.png         Photos/TestFiles/Photos                                                                                                    |                                    |                         |         |        | ✓ Match          |
| ✓ Image         Entry         Construction         State         State                                                                                                    | 🗹 📰 TestJPG-1.jpg 🛛 🛛              | Photos/TestFiles/Photos |         | 517 KB | 10/16/2019 03:02 |
| ✓         E TestJPG-4.jpg         Photos/TestFiles/Photos         517 KB         10/16/2019 03:04           ✓         E TestJPG-5.jpg         Photos/TestFiles/Photos         517 KB         10/16/2019 03:04           ■         TestPNG-1.png         Photos/TestFiles/Photos         517 KB         10/16/2019 03:05           ■         TestPNG-2.png         Photos/TestFiles/Photos         517 KB         10/16/2019 03:05           ■         TestPNG-3.png         Photos/TestFiles/Photos         517 KB         10/16/2019 03:06           ■         TestPNG-3.png         Photos/TestFiles/Photos         517 KB         10/16/2019 03:06           ■         TestPNG-3.png         Photos/TestFiles/Photos         517 KB         10/16/2019 03:06           ■         TestPNG-3.png         Photos/TestFiles/Photos         517 KB         10/16/2019 03:06           ■         TestPNG-3.png         Photos/TestFiles/Photos         517 KB         10/16/2019 03:06           ■         TestPNG-5.png         Photos/TestFiles/Photos         517 KB         10/16/2019 03:07                                                                                                    |                                    |                         |         |        |                  |
| Image: Construction of the state of the state o |                                    |                         |         |        |                  |
| Image: TestPNG-1.png         Photos/TestFiles/Photos         517 KB         10/16/2019 03:05           Image: TestPNG-2.png         Photos/TestFiles/Photos         517 KB         10/16/2019 03:05           Image: TestPNG-3.png         Photos/TestFiles/Photos         517 KB         10/16/2019 03:05           Image: TestPNG-4.png         Photos/TestFiles/Photos         517 KB         10/16/2019 03:06           Image: TestPNG-4.png         Photos/TestFiles/Photos         517 KB         10/16/2019 03:06           Image: TestPNG-5.png         Photos/TestFiles/Photos         517 KB         10/16/2019 03:07                                                                                                    |                                    |                         |         |        |                  |
| Image: TestPNG-3.png         Photos/TestFiles/Photos         517 KB         10/16/2019 03:06           Image: TestPNG-4.png         Photos/TestFiles/Photos         517 KB         10/16/2019 03:06                    TestPNG-5.png             Photos/TestFiles/Photos              517 KB              10/16/2019 03:06                 Image: TestPNG-5.png             Photos/TestFiles/Photos              517 KB              10/16/2019 03:07                                                                                                    |                                    |                         |         |        |                  |
| Im         TestPNG-4.png         Photos/TestFiles/Photos         \$17 KB         10/16/2019 03:06         Im           Im         TestPNG-5.png         Photos/TestFiles/Photos         \$17 KB         10/16/2019 03:07         Im                                                                                                    | 🗌 🌉 TestPNG-2.png 🛛 🛛 🛛            | hotos/TestFiles/Photos  |         | 517 KB | 10/16/2019 03:05 |
| Ref TestPNG-5.png Photos/TestFiles/Photos 517 KB 10/16/2019 03:07                                                                                                    |                                    |                         |         |        |                  |
|                                                                                                    |                                    |                         |         |        |                  |
|                                                                                                    |                                    | 1                       |         |        |                  |

8. The selected files will reflect on the Restore main screen. Click the Next button to proceed.

| Select what to restore<br>Choose from files as of ju | ob 🖌 03/05/2020 🖌 Latest 🗸  |                  |                                      |
|------------------------------------------------------|-----------------------------|------------------|--------------------------------------|
| Folders                                              | Name                        | Size             | Date modified                        |
| E G AhsayCBS                                         | 🗹 💽 TestJPG-1.jpg           | 517 KB           | 10/16/2019 11:02                     |
| 🖶 🔲 퉬 Photos                                         | 🗹 🔄 TestJPG-2.jpg           | 517 KB           | 10/16/2019 11:02                     |
| 🖻 🔲 🍌 TestFiles                                      | 🗹 🔛 TestJPG-3.jpg           | 517 KB           | 10/16/2019 11:03                     |
| - D 🍌 Photos                                         | ✓ TestJPG-4.jpg             | 517 KB           | 10/16/2019 11:04                     |
| 🗄 🗔 퉬 TestFiles                                      | E TestJPG-5.jpg             | 517 KB           | 10/16/2019 11:04                     |
|                                                      | E TestPNG-1.png             | 517 KB           | 10/16/2019 11:05                     |
|                                                      | TestPNG-2.png               | 517 KB           | 10/16/2019 11:05<br>10/16/2019 11:06 |
|                                                      | TestPNG-3.png TestPNG-4.png | 517 KB<br>517 KB | 10/16/2019 11:06                     |
|                                                      | TestPNG-4.png               | 517 KB           | 10/16/2019 11:06                     |
|                                                      | STESTIFF-1.tiff             | 517 KB           | 10/16/2019 11:07                     |
|                                                      | STESTIFF-1.un               | 517 KB           | 10/16/2019 11:07                     |
|                                                      | STESTIFF-2.uli              | 517 KB           | 10/16/2019 11:08                     |
|                                                      | Strift Still                | 517 KB           | 10/16/2019 11:09                     |
|                                                      | San TestTIFF-5.tiff         | 517 KB           | 10/16/2019 11:10                     |
|                                                      |                             |                  |                                      |
| Restore to local comp                                | iter Item                   | s per page 50    | ✓ Page 1/1 ▼                         |

9. Select which location the items will be restored. Choose from the following options:

Local machine - this option is located on the Restore main screen, lower left part.

**Original location** 

Alternate location

Click the Next button to proceed.

| <ul> <li>Original location</li> </ul>  |           |                                                   |        |
|----------------------------------------|-----------|---------------------------------------------------|--------|
| <ul> <li>Alternate location</li> </ul> | TestFiles |                                                   | Change |
| Show advanced option                   | ו         |                                                   |        |
|                                        |           |                                                   |        |
|                                        |           |                                                   |        |
|                                        |           |                                                   |        |
|                                        |           |                                                   |        |
|                                        |           |                                                   |        |
|                                        |           |                                                   |        |
|                                        |           |                                                   |        |
|                                        |           |                                                   |        |
|                                        |           |                                                   |        |
|                                        |           |                                                   |        |
|                                        |           |                                                   |        |
|                                        |           | Alternate location TestFiles Show advanced option |        |

10. Input the temporary directory or click the Browse button to browse for the path. Click the Restore button to start.

| Temporary Director                            | У           |             |
|-----------------------------------------------|-------------|-------------|
| Temporary directory for storing restore files |             |             |
| C:\Users\Administrator\temp                   | Browse      |             |
|                                               |             |             |
|                                               |             |             |
|                                               |             |             |
|                                               |             |             |
|                                               |             |             |
|                                               |             |             |
|                                               |             |             |
|                                               |             |             |
|                                               |             |             |
|                                               |             |             |
|                                               |             |             |
|                                               |             |             |
| <br>                                          |             |             |
| Previo                                        | ous Restore | Cancel Help |

11. If restore is completed, the status of the activity should be, Restore Completed Successfully.

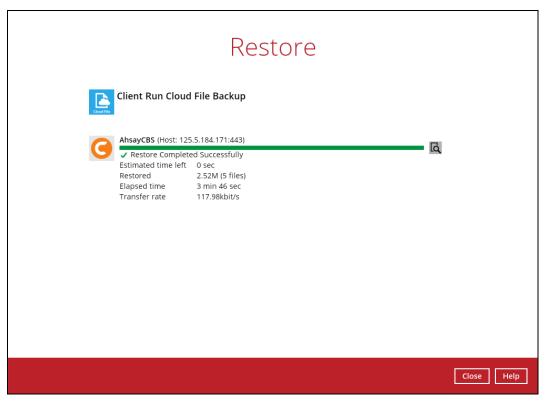

# 8 Contact Ahsay

# 8.1 Technical Assistance

To contact Ahsay support representatives for technical assistance, visit the Partner Portal: <a href="https://www.ahsay.com/partners/">https://www.ahsay.com/partners/</a>

Also use the Ahsay Wikipedia for resource such as Hardware Compatibility List, Software Compatibility List, and other product information: https://wiki.ahsay.com/

### 8.2 Documentation

Documentations for all Ahsay products are available at: <a href="https://www.ahsay.com/jsp/en/downloads/ahsay-downloads\_documentation\_guides.jsp">https://www.ahsay.com/jsp/en/downloads/ahsay-downloads\_documentation\_guides.jsp</a>

You can send us suggestions for improvements or report on issues in the documentation by contacting us at:

https://www.ahsay.com/partners/

Please specify the specific document title as well as the change required/suggestion when contacting us.

# Appendix

# Appendix A Example Scenarios for Restore Filter using AhsayACB

| Location:          | Photos/TestFiles/Photos |
|--------------------|-------------------------|
| Search subfolders: | True                    |
| Kind:              | Files and Directories   |
| Туре:              | Contains                |
| Pattern:           | Test                    |
| Match Case:        | True                    |

#### Example No. 1: Restore filter setting - Files and Directories

Follow the step-by-step procedure indicated on Restore Filter with AhsayACB.

| Search Lok In Photos/TestFiles/Photos Change Search subfolders Contains  Test Contains  Contains |                         |              |         |              |         |
|----------------------------------------------------------------------------------------------------|-------------------------|--------------|---------|--------------|---------|
| Photos/TestFiles/Photos     Change     Search     Search     Name     In Folder     Size        Date modified                                                                                                    | Search                  |              |         |              |         |
| ✓ Search subfolders   Kind Type Pattern   Files and Directories ✓ contains ✓ Test ✓ Match case   Search     Name     In Folder   Size Date modified                                                                                                    | Look in                 |              |         |              |         |
| Kind Type Pattern   Files and Directories contains Test     Search     Name In Folder   Size Date modified                                                                                                    | Photos/TestFiles/Photos |              |         | Change       |         |
| Files and Directories     Search     Name     In Folder     Size     Date modified                                                                                                    | Search subfolders       |              |         |              |         |
| Search       Name     In Folder     Size     Date modified                                                                                                    | Kind 1                  | Туре         | Pattern |              |         |
| Name In Folder Size Date modified                                                                                                    | Files and Directories 🖌 | contains 🖌 🖌 | Test    | ✓ Match case |         |
|                                                                                                    | Search                  |              |         |              |         |
|                                                                                                    |                         |              |         |              |         |
|                                                                                                    | tems per page 50 🗸      |              |         | Page - 🗸     | el Help |

| Search                                                                                                    |                                                                                                    |                 |                                                                                        |                                                                                                    |                                                                                            |  |
|----------------------------------------------------------------------------------------------------|----------------------------------------------------------------------------------------------------|-----------------|----------------------------------------------------------------------------------------|----------------------------------------------------------------------------------------------------|--------------------------------------------------------------------------------------------|--|
| Look in                                                                                                    |                                                                                                    |                 |                                                                                        |                                                                                                    |                                                                                            |  |
| Photos/TestFiles/Photos                                                                                                    |                                                                                                    |                 |                                                                                        |                                                                                                    | Change                                                                                     |  |
| Search subfolders                                                                                                    |                                                                                                    |                 |                                                                                        |                                                                                                    |                                                                                            |  |
| Kind                                                                                                    | Туре                                                                                                    | Pattern         |                                                                                        |                                                                                                    |                                                                                            |  |
| Files and Directories 👻                                                                                                    | contains 🗸 🗸                                                                                                    | Test            |                                                                                        |                                                                                                    | Match case                                                                                 |  |
| Searching                                                                                                    | Stop                                                                                                    |                 |                                                                                        |                                                                                                    |                                                                                            |  |
| Name                                                                                                    | In Folder                                                                                                    |                 | Size                                                                                   | Date modifie                                                                                                    |                                                                                            |  |
|                                                                                                    | Photos/TestFiles/Photos<br>Photos/TestFiles/Photos                                                                                                    |                 | 517 KB<br>517 KB                                                                       | 10/16/2019 03:<br>10/16/2019 03:                                                                                                    | •                                                                                          |  |
|                                                                                                    | Photos/TestFiles/Photos                                                                                                    |                 | 517 KB                                                                                 | 10/16/2019 03:                                                                                                    |                                                                                            |  |
|                                                                                                    | Photos/TestFiles/Photos                                                                                                    |                 | 517 KB                                                                                 | 10/16/2019 03:                                                                                                    |                                                                                            |  |
|                                                                                                    | Photos/TestFiles/Photos<br>Photos/TestFiles/Photos                                                                                                    |                 | 517 KB<br>517 KB                                                                       | 10/16/2019 03:<br>10/16/2019 03:                                                                                                    |                                                                                            |  |
|                                                                                                    | Photos/TestFiles/Photos                                                                                                    |                 | 517 KB                                                                                 | 10/16/2019 03:                                                                                                    |                                                                                            |  |
| 🗹 風 TestPNG-3.png                                                                                                    | Photos/TestFiles/Photos                                                                                                    |                 | 517 KB                                                                                 | 10/16/2019 03:                                                                                                    |                                                                                            |  |
|                                                                                                    | Photos/TestFiles/Photos                                                                                                    |                 | 517 KB                                                                                 | 10/16/2019 03:                                                                                                    |                                                                                            |  |
|                                                                                                    | Photos/TestFiles/Photos                                                                                                    |                 | 517 KB                                                                                 | 10/16/2019 03:                                                                                                    |                                                                                            |  |
| Items per page 50 🗸                                                                                                    |                                                                                                    |                 |                                                                                        | Page                                                                                                    | 1/1 🗸                                                                                      |  |
|                                                                                                    |                                                                                                    |                 |                                                                                        |                                                                                                    |                                                                                            |  |
|                                                                                                    |                                                                                                    |                 |                                                                                        |                                                                                                    | OK Cancel Help                                                                             |  |
|                                                                                                    |                                                                                                    |                 |                                                                                        |                                                                                                    |                                                                                            |  |
|                                                                                                    |                                                                                                    |                 |                                                                                        |                                                                                                    |                                                                                            |  |
|                                                                                                    |                                                                                                    |                 |                                                                                        |                                                                                                    |                                                                                            |  |
|                                                                                                    |                                                                                                    |                 |                                                                                        |                                                                                                    |                                                                                            |  |
|                                                                                                    |                                                                                                    |                 |                                                                                        |                                                                                                    |                                                                                            |  |
|                                                                                                    |                                                                                                    |                 |                                                                                        |                                                                                                    |                                                                                            |  |
|                                                                                                    |                                                                                                    |                 |                                                                                        |                                                                                                    |                                                                                            |  |
| Search                                                                                                    |                                                                                                    |                 |                                                                                        |                                                                                                    |                                                                                            |  |
| Search<br>Look in                                                                                                    |                                                                                                    |                 |                                                                                        |                                                                                                    |                                                                                            |  |
|                                                                                                    |                                                                                                    |                 |                                                                                        |                                                                                                    | Change                                                                                     |  |
| Look in                                                                                                    |                                                                                                    |                 |                                                                                        |                                                                                                    | Change                                                                                     |  |
| Look in<br>Photos/TestFiles/Photos                                                                                                    | Τνρε                                                                                                    | Pattern         |                                                                                        |                                                                                                    | Change                                                                                     |  |
| Look in<br>Photos/TestFiles/Photos<br>Search subfolders<br>Kind                                                                                                    | Type                                                                                                    | 1               |                                                                                        |                                                                                                    |                                                                                            |  |
| Look in<br>Photos/TestFiles/Photos<br>Search subfolders<br>Kind<br>Files and Directories                                                                                                    | Type                                                                                                    | Pattern<br>Test |                                                                                        |                                                                                                    | <b>Change</b><br>Match case                                                                |  |
| Look in<br>Photos/TestFiles/Photos<br>Search subfolders<br>Kind                                                                                                    |                                                                                                    | 1               |                                                                                        |                                                                                                    |                                                                                            |  |
| Look in Photos/TestFiles/Photos Search subfolders Kind Files and Directories Search Name                                                                                                    | contains 👻                                                                                                    | 1               | Size                                                                                   | Date modifie                                                                                                    | Match case                                                                                 |  |
| Look in Photos/TestFiles/Photos Search subfolders Kind Files and Directories Search Search Name TestJPG-1.jpg                                                                                                    | In Folder<br>Photos/TestFiles/Photos                                                                                                    | 1               | 517 KB                                                                                 | Date modifie<br>10/16/2019 03:                                                                                                    | Match case                                                                                 |  |
| Look in Photos/TestFiles/Photos Search subfolders Kind Files and Directories Search Search Name TestPG-1.jpg FilesDPG-2.jpg TestPG-2.jpg                                                                                                    | contains 👻                                                                                                    | 1               |                                                                                        | Date modifie                                                                                                    | d<br>122<br>122                                                                            |  |
| Look in Photos/TestFiles/Photos Search subfolders Kind Files and Directories Search Search Name Files TestPG-1.jpg FilesDPG-2.jpg FilesDPG-3.jpg                                                                                                    | In Folder<br>Photos/TestFiles/Photos<br>Photos/TestFiles/Photos                                                                                                    | 1               | 517 KB<br>517 KB                                                                       | Date modifie<br>10/16/2019 03:<br>10/16/2019 03:                                                                                                    | d<br>02<br>02<br>03                                                                        |  |
| Look in Photos/TestFiles/Photos ✓ Search subfolders Kind Files and Directories ✓ Search ✓ ExtPG-1.jpg ✓ ExtPG-2.jpg ✓ TestPG-3.jpg ✓ ExtPG-3.jpg ✓ ExtPG-4.jpg ✓ ExtPG-4.jpg ✓ ExtPG-4.jpg ✓ ExtPG-4.jpg ✓ ExtPG-4.jpg                                                                                                    | In Folder<br>Photos/TestFiles/Photos<br>Photos/TestFiles/Photos<br>Photos/TestFiles/Photos<br>Photos/TestFiles/Photos                                                                                  | 1               | 517 KB<br>517 KB<br>517 KB<br>517 KB<br>517 KB                                         | Date modifie<br>10/16/2019 03:<br>10/16/2019 03:<br>10/16/2019 03:<br>10/16/2019 03:<br>10/16/2019 03:                                                                         | Match case                                                                                 |  |
| Look in Photos/TestFiles/Photos Search subfolders Kind Files and Directories Search Search Search TestPG-1.jpg FilesTeg-3.jpg FilesTeg-3.jpg FilesTeg-4.jpg FilesTeg-4.jpg  | In Folder<br>Photos/TestFiles/Photos<br>Photos/TestFiles/Photos<br>Photos/TestFiles/Photos<br>Photos/TestFiles/Photos<br>Photos/TestFiles/Photos                                                       | 1               | 517 KB<br>517 KB<br>517 KB<br>517 KB<br>517 KB<br>517 KB                               | Date modifie<br>10/16/2019 03:<br>10/16/2019 03:<br>10/16/2019 03:<br>10/16/2019 03:<br>10/16/2019 03:                                                                         | d<br>4<br>52<br>52<br>54<br>55<br>5<br>5<br>5<br>5<br>5<br>5<br>5<br>5<br>5<br>5<br>5<br>5 |  |
| Look in Photos/TestFiles/Photos Search subfolders Kind Files and Directories Search Search Se | In Folder<br>Photos/TestFiles/Photos<br>Photos/TestFiles/Photos<br>Photos/TestFiles/Photos<br>Photos/TestFiles/Photos<br>Photos/TestFiles/Photos<br>Photos/TestFiles/Photos<br>Photos/TestFiles/Photos | 1               | 517 KB<br>517 KB<br>517 KB<br>517 KB<br>517 KB<br>517 KB<br>517 KB                     | Date modifie<br>10/16/2019 03:<br>10/16/2019 03:<br>10/16/2019 03:<br>10/16/2019 03:<br>10/16/2019 03:<br>10/16/2019 03:                                                       | d<br>02<br>02<br>02<br>03<br>04<br>04<br>05<br>05                                          |  |
| Look in Photos/TestFiles/Photos ✓ Search subfolders Kind Files and Directories ✓ Search   Name ✓ TestJPG-1.jpg ✓ TestJPG-2.jpg ✓ TestJPG-3.jpg ✓ TestJPG-3.jpg ✓ TestJPG-3.jpg ✓ TestJPG-3.jpg ✓ TestJPG-3.jpg ✓ TestJPG-3.jpg ✓ TestJPG-3.jpg ✓ TestJPG-3.pg ✓ TestPNG-2.png ✓ TestPNG-2.png ✓ TestPNG-3.png                                                                                                    | In Folder<br>Photos/TestFiles/Photos<br>Photos/TestFiles/Photos<br>Photos/TestFiles/Photos<br>Photos/TestFiles/Photos<br>Photos/TestFiles/Photos                                                       | 1               | 517 KB<br>517 KB<br>517 KB<br>517 KB<br>517 KB<br>517 KB                               | Date modifie<br>10/16/2019 03:<br>10/16/2019 03:<br>10/16/2019 03:<br>10/16/2019 03:<br>10/16/2019 03:                                                                         | Match case                                                                                 |  |
| Look in Photos/TestFiles/Photos ✓ Search subfolders Kind Files and Directories ✓ Search ✓ ExtPG-1.jpg ✓ ExtDFG-2.jpg ✓ ExtDFG-3.jpg ✓ ExtDFG-3.jpg ✓ ExtDFG-4.jpg ✓ ExtDFG-5.jpg ✓ ExtDFG-5.jpg ✓ ExtDFG  | In Folder<br>Photos/TestFiles/Photos<br>Photos/TestFiles/Photos<br>Photos/TestFiles/Photos<br>Photos/TestFiles/Photos<br>Photos/TestFiles/Photos<br>Photos/TestFiles/Photos<br>Photos/TestFiles/Photos | 1               | 517 KB<br>517 KB<br>517 KB<br>517 KB<br>517 KB<br>517 KB<br>517 KB<br>517 KB           | Date modifie<br>10/16/2019 03:<br>10/16/2019 03:<br>10/16/2019 03:<br>10/16/2019 03:<br>10/16/2019 03:<br>10/16/2019 03:<br>10/16/2019 03:                                     | Match case                                                                                 |  |
| Look in Photos/TestFiles/Photos ✓ Search subfolders Kind Files and Directories ✓ Search ✓ ExtPG-1.jpg ✓ ExtDFG-2.jpg ✓ ExtDFG-3.jpg ✓ ExtDFG-3.jpg ✓ ExtDFG-4.jpg ✓ ExtDFG-5.jpg ✓ ExtDFG-5.jpg ✓ ExtDFG  | In Folder<br>Photos/TestFiles/Photos<br>Photos/TestFiles/Photos<br>Photos/TestFiles/Photos<br>Photos/TestFiles/Photos<br>Photos/TestFiles/Photos<br>Photos/TestFiles/Photos<br>Photos/TestFiles/Photos | 1               | 517 KB<br>517 KB<br>517 KB<br>517 KB<br>517 KB<br>517 KB<br>517 KB<br>517 KB<br>517 KB | Date modifie<br>10/16/2019 03:<br>10/16/2019 03:<br>10/16/2019 03:<br>10/16/2019 03:<br>10/16/2019 03:<br>10/16/2019 03:<br>10/16/2019 03:<br>10/16/2019 03:<br>10/16/2019 03: | Match case                                                                                 |  |
| Look in<br>Photos/TestFiles/Photos<br>✓ Search subfolders<br>Kind<br>Files and Directories ✓<br>Search<br>Search<br>✓ TestPG-1.jpg<br>✓ TestPG-2.jpg<br>✓ TestPG-3.jpg<br>✓ TestPG-3.jpg                                                                                                    | In Folder<br>Photos/TestFiles/Photos<br>Photos/TestFiles/Photos<br>Photos/TestFiles/Photos<br>Photos/TestFiles/Photos<br>Photos/TestFiles/Photos<br>Photos/TestFiles/Photos<br>Photos/TestFiles/Photos | 1               | 517 KB<br>517 KB<br>517 KB<br>517 KB<br>517 KB<br>517 KB<br>517 KB<br>517 KB<br>517 KB | Date modifie<br>10/16/2019 03:<br>10/16/2019 03:<br>10/16/2019 03:<br>10/16/2019 03:<br>10/16/2019 03:<br>10/16/2019 03:<br>10/16/2019 03:<br>10/16/2019 03:<br>10/16/2019 03: | Match case                                                                                 |  |
| Look in<br>Photos/TestFiles/Photos<br>✓ Search subfolders<br>Kind<br>Files and Directories ✓<br>Search<br>Search<br>✓ TestPG-1.jpg<br>✓ TestPG-2.jpg<br>✓ TestPG-3.jpg<br>✓ TestPG-3.jpg                                                                                                    | In Folder<br>Photos/TestFiles/Photos<br>Photos/TestFiles/Photos<br>Photos/TestFiles/Photos<br>Photos/TestFiles/Photos<br>Photos/TestFiles/Photos<br>Photos/TestFiles/Photos<br>Photos/TestFiles/Photos | 1               | 517 KB<br>517 KB<br>517 KB<br>517 KB<br>517 KB<br>517 KB<br>517 KB<br>517 KB<br>517 KB | Date modifie<br>10/16/2019 03:<br>10/16/2019 03:<br>10/16/2019 03:<br>10/16/2019 03:<br>10/16/2019 03:<br>10/16/2019 03:<br>10/16/2019 03:<br>10/16/2019 03:<br>10/16/2019 03: | Match case                                                                                 |  |
| Look in<br>Photos/TestFiles/Photos<br>✓ Search subfolders<br>Kind<br>Files and Directories ✓<br>Search<br>Search<br>✓ TestPG-1.jpg<br>✓ TestPG-2.jpg<br>✓ TestPG-3.jpg<br>✓ TestPG-3.jpg                                                                                                    | In Folder<br>Photos/TestFiles/Photos<br>Photos/TestFiles/Photos<br>Photos/TestFiles/Photos<br>Photos/TestFiles/Photos<br>Photos/TestFiles/Photos<br>Photos/TestFiles/Photos<br>Photos/TestFiles/Photos | 1               | 517 KB<br>517 KB<br>517 KB<br>517 KB<br>517 KB<br>517 KB<br>517 KB<br>517 KB<br>517 KB | Date modifie<br>10/16/2019 03:<br>10/16/2019 03:<br>10/16/2019 03:<br>10/16/2019 03:<br>10/16/2019 03:<br>10/16/2019 03:<br>10/16/2019 03:<br>10/16/2019 03:<br>10/16/2019 03: | Match case                                                                                 |  |

#### Explanation:

All files and directories under <u>/Photos/TestFiles/Photos</u> that has the exact pattern of 'Test" with matchcase set to true will be included upon performing search.

As you can see on the screenshot above, the result panel contains the Name of the Files and/or Directories, Directory of the files and/or directories which are indicated in Folder column, Size of each files and/or directories, and Date Modified.

The restore filter setting includes the Search subfolder and Match case set to true. Meaning the filter will include all available subfolders in /Photos folder upon searching. And it will strictly search only the specified pattern and case which contains with 'Test'.

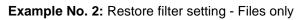

| Location:          | Photos/TestFiles/Photos |
|--------------------|-------------------------|
| Search subfolders: | True                    |
| Kind:              | Files only              |
| Туре:              | Starts with             |
| Pattern:           | Т                       |
| Match Case:        | True                    |

Follow the step-by-step procedure indicated on <u>Restore Filter with AhsayACB</u>.

| Search<br>Look in<br>Photos/TestFiles/Photos Change<br>Search subfolders<br>Kind Type Pattern                                                                                                    |     |
|----------------------------------------------------------------------------------------------------|-----|
| Photos/TestFiles/Photos     Change       ✓ Search subfolders                                                                                                    |     |
| Search subfolders                                                                                                    |     |
|                                                                                                    |     |
| Kind Turo Battern                                                                                                    |     |
| Kind Type Pattern                                                                                                    |     |
| Files only   Image: starts with Image: starts with Image: starts w |     |
| Search                                                                                                    |     |
| Name     In Folder     Size     Date modified       Items per page     50     ✓     Page     -                                                                                                    |     |
|                                                                                                    | elp |

| Photos/restrikes/Photos     Image: Search subfolders     Image: Search subfolders        Image: Search subfolders              Image: Search subfolders <th></th>                                                                                                    |          |
|----------------------------------------------------------------------------------------------------|----------|
| Photo://testfiles/Photos       patern         Image: provide and provide and provide                                                 |          |
| Search subfolders     Kind   Search gam     Search gam     Search gam <td>nge.</td>                                                                                                    | nge.     |
| ind typ Patern   iele onj terts with i   secring Secring   Image: Secring Secring   Image: Secring Image: Secring   Image: Secring Image: Secring   Image: Secring Image: Secring   Image: Secring Image: Secring   Image: Secring Image: Secring   Image: Secring Image: Secring   Image: Secring Image: Secring   Image: Secring <                                                                                                    |          |
| Files only       starts with       T       Image: Image:                                         |          |
| Searching       Stop         Image: Constrained and the state of the state of t                                                    | CASE     |
| Normality of the start of the start of               | Case     |
| Image: Strike Strike              |          |
| Image: Strate Strate Strat               |          |
| Image: Strate Strate              | ^        |
| Image: Strate Strate Strat               |          |
| Image: Supplementary of the supplementary of the supplementary              |          |
| Image: Notion of the set has a set of the set of the set               |          |
| Image: Search       Size       Size </td <td></td>                                                                                                    |          |
| Image: Space Protocol TestFiles/Photos       5178       10/16/2019 03.06         Items per page       50       Page       1/1    Items per page          Sourch       Page       1/1    Items per page          Sourch       Page       1/1    Items per page          Sourch       Page       1/1    Items per page          Sourch       Page       1/1    Items per page          Sourch       Page       1/1    Items per page          Sourch       Page       1/1    Items per page          Sourch       Page       1/1    Items per page          Sourch       Page       1/1    Items per page          Sourch       Page       Items per page    Items per page          Sourch       Page       Page    Items per page          Sourch       Page       Items per page    Items per page          Sourch       Page       Items per page    Items per page          Sourch       Page       Items per page    Items per page                                                                                                    |          |
| Items per page       50       Page       1/1         Items per page       50       Items       Page       1/1         Items per page       50       Items       Page       1/1         Items per page       50       Items       Page       1/1         Items per page       50       Items       Page       1/1         Items per page       50       Items       Page       1/1         Items       Items       Items       Page       1/1         Items       Items <t< td=""><td></td></t<>                                                                                                    |          |
| lems per page 50  v Page 1/1<br>lems per page 50  v Page 1/1                                                                                                    | ~        |
| Deriver       Deriver         Deriver       Deriver         Deriver       Deriver/Deriver         Deriver       Deriver         Deriver       Deriver/Deriver         Deriver       Deriver/Deriver         Deriver       Deriver         Deriver       Deriver         Deriver       Deriver         Deriver       Deriver     <                                                                                                    |          |
| Prevere       Source         Low in       Importunity of the starts with Importunity of the starts with Importe                                                          | •        |
| Search         Index restricts/Photos         Orgen Colspan="2">Orgen Colspan="2">Orgen Colspan="2"         Orgen Colspan="2"         Orgen Colspan="2"         Orgen Colspan="2"         Orgen Colspan="2"         Orgen Colspan="2"         Orgen Colspan="2"         Orgen Colspan="2"         Orgen Colspan="2"         Orgen Colspan="2"                                                                                                    | Cancel H |
| Search         Index restrikes/Photos         Orgen Colspan="2">Orgen Colspan="2">Orgen Colspan="2"         Orgen Colspan="2"         Orgen Colspan="2"         Orgen Colspan="2"         Orgen Colspan="2"         Orgen Colspan="2"         Orgen Colspan="2"         Orgen Colspan="2"         Orgen Colspan="2"         Orgen Colspan="2"                                                                                                    |          |
| Lock in       Photos/TestFiles/Photos       Chang         Image: Search subfolders       Image: Search subfolders       Image: Search subfolders       Image: Search subfolders       Image: Search subfolders       Image: Search subfolders       Image: Search subfolders         Files only       Image: Search subfolders       Image: Search subfolders       Image: Search subfolders       Image: Search subfolders         Search         Name In Folder       Image: Search subfolders         Name In Folder       Size       Date modified         Image: Search subfolders         Name In Folder       Size       Date modified         Image: Search subfolders         Name In Folder       Size       Date modified         Image: Search subfolders         Name Instruction of the Size Instruction of the Siz                                                                                                    |          |
| Lock in       Photos/TestFiles/Photos       Chang         I Search subfolders       Image: Search subfolders       Image: Search subfolders       <                                                                                                    |          |
| Photos/TestFiles/Photos       Chang         ✓ Search subfolders       Kind       Type       Pattern         Files only       starts with ✓       T       ✓ Match of         Search         Search         Name       In Folder       Size       Date modified         Search         ✓ ■ TestDPG-1.jpg       Photos/TestFiles/Photos       517/8       10/16/2019 03:02         ✓ ■ TestDPG-3.jpg       Photos/TestFiles/Photos       517/8       10/16/2019 03:02         ✓ ■ TestDPG-3.jpg       Photos/TestFiles/Photos       517/8       10/16/2019 03:02         ✓ ■ TestDPG-3.jpg       Photos/TestFiles/Photos       517/8       10/16/2019 03:03         ✓ ■ TestDPG-3.jpg       Photos/TestFiles/Photos       517/8       10/16/2019 03:04         ✓ ■ TestDPG-3.jpg       Photos/TestFiles/Photos       517/8       10/16/2019 03:05         ✓ ■ TestPNG-3.png       Photos/TestFiles/Photos       517/8       10/16/2019 03:05         ✓ ■ TestPNG-3.png       Photos/TestFiles/Photos       517/8       10/16/2019 03:05         ✓ ■ TestPNG-3.png       Photos/TestFiles/Photos       517/8       10/16/2019 03:06         ✓ ■ TestPNG-3.png       Photos/TestFiles/Photos       517/8       10/16/2019 03:07 </td <td></td>                                                                                                    |          |
| ✓ Search subfolders         Kind       Type       Pattern         Files only       Starts with       T       ✓ Match of         Search         Name       In Folder       Size       Date modified         V To the folder       Size       Date modified         ✓ TestDPG-1.jpg       Photos/TestFiles/Photos       517.K8       10/16/2019 03:02         ✓ TestDPG-3.jpg       Photos/TestFiles/Photos       517.K8       10/16/2019 03:02         ✓ TestDPG-3.jpg       Photos/TestFiles/Photos       517.K8       10/16/2019 03:03         ✓ TestDPG-3.jpg       Photos/TestFiles/Photos       517.K8       10/16/2019 03:04         ✓ TestDPG-3.jpg       Photos/TestFiles/Photos       517.K8       10/16/2019 03:04         ✓ TestDPG-3.jpg       Photos/TestFiles/Photos       517.K8       10/16/2019 03:05         ✓ TestDPG-3.jpg       Photos/TestFiles/Photos       517.K8       10/16/2019 03:05         ✓ TestDPG-3.png       Photos/TestFiles/Photos       517.K8       10/16/2019 03:05         ✓ TestPNG-3.png       Photos/TestFiles/Photos       517.K8       10/16/2019 03:05         ✓ TestPNG-3.png       Photos/TestFiles/Photos       517.K8       10/16/2019 03:06         ✓ TestPNG-3.png       Photos/TestFi                                                                                                    | _        |
| Kind       Type       Pattern         Files only       starts with ✓       T       ✓ Match of Match of Matc                                                                                      | ige      |
| Files only       starts with       T       ✓ Match of         Search       Name       In Folder       Size       Date modified         ✓ In FestDPG-1.jpg       Photos/TestFiles/Photos       S17KB       10/16/2019 03:02       Ø         ✓ In FestDPG-3.jpg       Photos/TestFiles/Photos       S17KB       10/16/2019 03:02       Ø         ✓ In FestDPG-3.jpg       Photos/TestFiles/Photos       S17KB       10/16/2019 03:02       Ø         ✓ In FestDPG-3.jpg       Photos/TestFiles/Photos       S17KB       10/16/2019 03:03       Ø         ✓ In FestDPG-4.jpg       Photos/TestFiles/Photos       S17KB       10/16/2019 03:03       Ø         ✓ In FestDPG-3.jpg       Photos/TestFiles/Photos       S17KB       10/16/2019 03:04       Ø         ✓ In FestDPG-3.jpg       Photos/TestFiles/Photos       S17KB       10/16/2019 03:05       Ø         ✓ In FestDPG-3.jpg       Photos/TestFiles/Photos       S17KB       10/16/2019 03:05       Ø         Ø In FestDPG-3.jpg       Photos/TestFiles/Photos       S17KB       10/16/2019 03:05       Ø         Ø In FestDPG-3.jpg       Photos/TestFiles/Photos       S17KB       10/16/2019 03:05       Ø         Ø In TestDPG-3.jpg       Photos/TestFiles/Photos       S17KB       10/16/2019 03:06       Ø       Ø                                                                                                    |          |
| Files only       starts with       T       ✓ Match of         Search       Search       ✓       T       ✓ Match of         V TestDPG-1.jpg       Photos/TestFiles/Photos       517K8       10/16/2019 03:02         V TestDPG-1.jpg       Photos/TestFiles/Photos       517K8       10/16/2019 03:02         V TestDPG-3.jpg       Photos/TestFiles/Photos       517K8       10/16/2019 03:02         V TestDPG-4.jpg       Photos/TestFiles/Photos       517K8       10/16/2019 03:03         V TestDPG-4.jpg       Photos/TestFiles/Photos       517K8       10/16/2019 03:03         V TestDPG-5.jpg       Photos/TestFiles/Photos       517K8       10/16/2019 03:04         V TestDPG-5.jpg       Photos/TestFiles/Photos       517K8       10/16/2019 03:05         V TestDPG-5.jpg       Photos/TestFiles/Photos       517K8       10/16/2019 03:05         V TestPNG-3.png       Photos/TestFiles/Photos       517K8       10/16/2019 03:05         V TestPNG-4.png       Photos/TestFiles/Photos       517K8       10/16/2019 03:05         V TestPNG-4.png       Photos/TestFiles/Photos       517K8       10/16/2019 03:05         V TestPNG-4.png       Photos/TestFiles/Photos       517K8       10/16/2019 03:05         V TestPNG-5.png       Photos/TestFiles/Photos       51                                                                                                    |          |
| Search         Name       In Folder       Size       Date modified         Y Image: TestDPG-1.jpg       Photos/TestFiles/Photos       517 KB       10/16/2019 03:02         Y Image: TestDPG-3.jpg       Photos/TestFiles/Photos       517 KB       10/16/2019 03:02         Y Image: TestDPG-3.jpg       Photos/TestFiles/Photos       517 KB       10/16/2019 03:02         Y Image: TestDPG-3.jpg       Photos/TestFiles/Photos       517 KB       10/16/2019 03:03         Y Image: TestDPG-3.jpg       Photos/TestFiles/Photos       517 KB       10/16/2019 03:04         Y Image: TestDPG-1.png       Photos/TestFiles/Photos       517 KB       10/16/2019 03:05         Y Image: TestDPG-3.png       Photos/TestFiles/Photos       517 KB       10/16/2019 03:05         Y Image: TestDPG-3.png       Photos/TestFiles/Photos       517 KB       10/16/2019 03:05         Y Image: TestDPG-3.png       Photos/TestFiles/Photos       517 KB       10/16/2019 03:05         Y Image: TestDPG-3.png       Photos/TestFiles/Photos       517 KB       10/16/2019 03:06         Y Image: TestDPG-3.png       Photos/TestFiles/Photos       517 KB       10/16/2019 03:07         Y Image: TestDPG-3.png       Photos/TestFiles/Photos       517 KB       10/16/2019 03:07         Y Image: TestDPG-3.png       Photos/TestFiles/Photo                                                                                                    | case     |
| NameIn FolderSizeDate modifiedVTest/B-G-1,jpgPhotos/TestFiles/Photos517 K810/16/2019 03:02VTest/B-G-3,jpgPhotos/TestFiles/Photos517 K810/16/2019 03:02VTest/B-G-3,jpgPhotos/TestFiles/Photos517 K810/16/2019 03:02VTest/B-G-3,jpgPhotos/TestFiles/Photos517 K810/16/2019 03:03VTest/B-G-3,jpgPhotos/TestFiles/Photos517 K810/16/2019 03:04VTest/B-G-3,jpgPhotos/TestFiles/Photos517 K810/16/2019 03:04VTest/B-G-1,pngPhotos/TestFiles/Photos517 K810/16/2019 03:05VTest/B-G-2,pngPhotos/TestFiles/Photos517 K810/16/2019 03:05VTest/B-G-3,pngPhotos/TestFiles/Photos517 K810/16/2019 03:05VTest/B-G-3,pngPhotos/TestFiles/Photos517 K810/16/2019 03:05VTest/B-G-3,pngPhotos/TestFiles/Photos517 K810/16/2019 03:05VTest/B-G-3,pngPhotos/TestFiles/Photos517 K810/16/2019 03:06VTest/B-G-3,pngPhotos/TestFiles/Photos517 K810/16/2019 03:07Items per page50VPage1/1                                                                                                    |          |
| ✓ Image: TestJPG-1.jpg       Photos/TestFiles/Photos       \$17 KB       10/16/2019 03:02         ✓ Image: TestJPG-2.jpg       Photos/TestFiles/Photos       \$17 KB       10/16/2019 03:02         ✓ Image: TestJPG-3.jpg       Photos/TestFiles/Photos       \$17 KB       10/16/2019 03:02         ✓ Image: TestJPG-3.jpg       Photos/TestFiles/Photos       \$17 KB       10/16/2019 03:03         ✓ Image: TestJPG-5.jpg       Photos/TestFiles/Photos       \$17 KB       10/16/2019 03:04         ✓ Image: TestJPG-5.jpg       Photos/TestFiles/Photos       \$17 KB       10/16/2019 03:04         ✓ Image: TestJPG-5.jpg       Photos/TestFiles/Photos       \$17 KB       10/16/2019 03:04         ✓ Image: TestJPG-3.jpg       Photos/TestFiles/Photos       \$17 KB       10/16/2019 03:04         ✓ Image: TestJPG-3.jpg       Photos/TestFiles/Photos       \$17 KB       10/16/2019 03:05         ✓ Image: TestJPG-3.png       Photos/TestFiles/Photos       \$17 KB       10/16/2019 03:05         ✓ Image: TestJPG-4.png       Photos/TestFiles/Photos       \$17 KB       10/16/2019 03:06         ✓ Image: TestJPG-4.png       Photos/TestFiles/Photos       \$17 KB       10/16/2019 03:06         ✓ Image: TestJPG-5.png       Photos/TestFiles/Photos       \$17 KB       10/16/2019 03:07         Items per page: 50       ✓       Page                                                                                                    |          |
| ✓ ■ TestJPG-2.jpg         Photos/TestFiles/Photos         517 K8         10/16/2019 03:02           ✓ ■ TestJPG-3.jpg         Photos/TestFiles/Photos         517 K8         10/16/2019 03:03           ✓ ■ TestJPG-3.jpg         Photos/TestFiles/Photos         517 K8         10/16/2019 03:04           ✓ ■ TestJPG-3.jpg         Photos/TestFiles/Photos         517 K8         10/16/2019 03:04           ✓ ■ TestJPG-5.jpg         Photos/TestFiles/Photos         517 K8         10/16/2019 03:04           ✓ ■ TestPNG-1.png         Photos/TestFiles/Photos         517 K8         10/16/2019 03:05           ✓ ■ TestPNG-3.png         Photos/TestFiles/Photos         517 K8         10/16/2019 03:05           ✓ ■ TestPNG-3.png         Photos/TestFiles/Photos         517 K8         10/16/2019 03:05           ✓ ■ TestPNG-3.png         Photos/TestFiles/Photos         517 K8         10/16/2019 03:06           ✓ ■ TestPNG-3.png         Photos/TestFiles/Photos         517 K8         10/16/2019 03:06           ✓ ■ TestPNG-5.png         Photos/TestFiles/Photos         517 K8         10/16/2019 03:07           ✓ ■ TestPNG-5.png         Photos/TestFiles/Photos         517 K8         10/16/2019 03:07           ✓ ■ TestPNG-5.png         Photos/TestFiles/Photos         517 K8         10/16/2019 03:07           ✓ ■ TestPNG-5.png <t< td=""><td>-</td></t<>                                                                                                    | -        |
| ✓ ■ TestJPG-3.jpg       Photos/TestFiles/Photos       517 K8       10/16/2019 03:03         ✓ ■ TestJPG-4.jpg       Photos/TestFiles/Photos       517 K8       10/16/2019 03:04         ✓ ■ TestJPG-5.jpg       Photos/TestFiles/Photos       517 K8       10/16/2019 03:04         ✓ ■ TestJPG-5.jpg       Photos/TestFiles/Photos       517 K8       10/16/2019 03:04         ✓ ■ TestJPG-5.jpg       Photos/TestFiles/Photos       517 K8       10/16/2019 03:05         ✓ ■ TestPNG-1.png       Photos/TestFiles/Photos       517 K8       10/16/2019 03:05         ✓ ■ TestPNG-3.png       Photos/TestFiles/Photos       517 K8       10/16/2019 03:05         ✓ ■ TestPNG-4.png       Photos/TestFiles/Photos       517 K8       10/16/2019 03:05         ✓ ■ TestPNG-5.png       Photos/TestFiles/Photos       517 K8       10/16/2019 03:06         ✓ ■ TestPNG-5.png       Photos/TestFiles/Photos       517 K8       10/16/2019 03:06         ✓ ■ TestPNG-5.png       Photos/TestFiles/Photos       517 K8       10/16/2019 03:07         Items per page       50       ✓       Page       1/1                                                                                                    | ^        |
|                                                                                                    |          |
| ✓ ■ TestJPG-5.jpg         Photos/TestFiles/Photos         517 K8         10/16/2019 03:04           ✓ ■ TestPNG-1.png         Photos/TestFiles/Photos         517 K8         10/16/2019 03:05           ✓ ■ TestPNG-2.png         Photos/TestFiles/Photos         517 K8         10/16/2019 03:05           ✓ ■ TestPNG-3.png         Photos/TestFiles/Photos         517 K8         10/16/2019 03:05           ✓ ■ TestPNG-4.png         Photos/TestFiles/Photos         517 K8         10/16/2019 03:06           ✓ ■ TestPNG-4.png         Photos/TestFiles/Photos         517 K8         10/16/2019 03:06           ✓ ■ TestPNG-5.png         Photos/TestFiles/Photos         517 K8         10/16/2019 03:06           ✓ ■ TestPNG-5.png         Photos/TestFiles/Photos         517 K8         10/16/2019 03:07           Items per page         50         ✓         Page         1/1                                                                                                    |          |
| ✓ Im         TestPNG-1.png         Photos/TestFiles/Photos         517 KB         10/16/2019 03:05           ✓ Im         TestPNG-2.png         Photos/TestFiles/Photos         517 KB         10/16/2019 03:05           ✓ Im         TestPNG-3.png         Photos/TestFiles/Photos         517 KB         10/16/2019 03:06           ✓ Im         TestPNG-3.png         Photos/TestFiles/Photos         517 KB         10/16/2019 03:06           ✓ Im         TestPNG-5.png         Photos/TestFiles/Photos         517 KB         10/16/2019 03:06           ✓ Im         TestPNG-5.png         Photos/TestFiles/Photos         517 KB         10/16/2019 03:07           ✓ Im         TestPNG-5.png         Photos/TestFiles/Photos         517 KB         10/16/2019 03:07           Items per page         50         ✓         Page         1/1                                                                                                    |          |
| ✓ Im     TestPNG-2.png     Photos/TestFiles/Photos     517 K8     10/16/2019 03:05       ✓ Im     TestPNG-3.png     Photos/TestFiles/Photos     517 K8     10/16/2019 03:06       ✓ Im     TestPNG-4.png     Photos/TestFiles/Photos     517 K8     10/16/2019 03:06       ✓ Im     TestPNG-5.png     Photos/TestFiles/Photos     517 K8     10/16/2019 03:06       ✓ Im     TestPNG-5.png     Photos/TestFiles/Photos     517 K8     10/16/2019 03:07       Items per page     50     ✓     Page     1 / 1                                                                                                    |          |
| Image: State in the image: State in the image: S |          |
| ✓ Im TestPNG-4.png     Photos/TestFiles/Photos     517 KB     10/16/2019 03:06       ✓ Im TestPNG-5.png     Photos/TestFiles/Photos     517 KB     10/16/2019 03:07       Items per page     50     ✓     Page     1 / 1                                                                                                    | - C      |
| Items per page 50 V Page 1 / 1                                                                                                    |          |
|                                                                                                    | ~        |
|                                                                                                    | •        |
| ОК                                                                                                    | -        |
|                                                                                                    | -        |

#### Explanation:

All files only under <u>/Photos/TestFiles/Photos</u> that has the exact pattern of 'T" with match-case set to true will be included upon performing search.

As you can see on the screenshot above, the result panel contains the Name of the files, Directory of the files which are indicated in Folder column, Size of each files, and Date Modified.

The restore filter setting includes the Search subfolder and Match case set to true. Meaning the filter will include all available subfolders in /Photos folder upon searching. And it will strictly search only the specified pattern and case which starts with 'T'.

| Location:          | Photos/TestFiles |
|--------------------|------------------|
| Search subfolders: | True             |
| Kind:              | Directories only |
| Туре:              | Ends with        |
| Pattern:           | S                |
| Match Case:        | True             |

## Example No. 3: Restore filter setting - Directories only

Follow the step-by-step procedure indicated on <u>Restore Filter with AhsayACB</u>.

| Search                                |               |         |              |             |      |
|---------------------------------------|---------------|---------|--------------|-------------|------|
| Look in                               |               |         |              |             |      |
| Photos/TestFiles                      |               |         | С            | hange       |      |
| <ul> <li>Search subfolders</li> </ul> |               |         |              |             |      |
| Kind                                  | Туре          | Pattern |              |             |      |
| Directories only 🛛 🖌                  | ends with 🛛 🖌 | s       | ✓ Ma         | itch case   |      |
| Search                                |               |         |              |             |      |
| Name                                  | In Folder     | Size    | Date modifie | ed<br>e - 🖌 |      |
|                                       |               |         |              | OK Cancel   | Help |
|                                       |               |         |              |             |      |

| Search                                                                                                    |
|----------------------------------------------------------------------------------------------------|
| Look in                                                                                                    |
| Photos/TestFiles Change                                                                                                    |
| Search subfolders                                                                                                    |
| Kind Type Pattern                                                                                                    |
| Directories only V ends with V s Vatch case                                                                                                    |
| Searching Stop                                                                                                    |
| Name In Folder Size Date modified                                                                                                    |
| Image: State State |
|                                                                                                    |
|                                                                                                    |
|                                                                                                    |
|                                                                                                    |
|                                                                                                    |
| Items per page 50 V Page 1/1 V                                                                                                    |
|                                                                                                    |
|                                                                                                    |
|                                                                                                    |
| OK Cancel Help                                                                                                    |
| Previous Next Cancel Help                                                                                                    |
|                                                                                                    |
|                                                                                                    |
|                                                                                                    |
|                                                                                                    |
|                                                                                                    |
| Search                                                                                                    |
| Search                                                                                                    |
| Look in                                                                                                    |
| Look in Photos/TestFiles Change                                                                                                    |
| Look in Photos/TestFiles Change Search subfolders                                                                                                    |
| Look in       Photos/TestFiles     Change       ✓ Search subfolders     Kind     Type     Pattern                                                                                                    |
| Look in Photos/TestFiles Change Search subfolders                                                                                                    |
| Look in       Photos/TestFiles     Change       ✓ Search subfolders     Kind     Type     Pattern                                                                                                    |
| Look in   Photos/TestFiles Change   ✓ Search subfolders   Kind Type   Pattern   Directories only   ● ends with   ● s   Search                                                                                                    |
| Look in       Photos/TestFiles     Change       ✓ Search subfolders       Kind     Type       Directories only     ends with ♥       s     ✓ Match case                                                                                                    |
| Look in Photos/TestFiles Change Search subfolders Lind Type Pattern Directories only Pattern Search Name In Folder Size Date modified                                                                                                    |
| Look in Photos/TestFiles Change Search subfolders Lind Type Pattern Directories only Pattern Search Name In Folder Size Date modified                                                                                                    |
| Look in Photos/TestFiles Change Search subfolders Lind Type Pattern Directories only Pattern Search Name In Folder Size Date modified                                                                                                    |
| Look in Photos/TestFiles Change Search subfolders Lind Type Pattern Directories only Pattern Search Name In Folder Size Date modified                                                                                                    |
| Look in Photos/TestFiles Change Search subfolders Lind Type Pattern Directories only Pattern Search Name In Folder Size Date modified                                                                                                    |
| Look in Photos/TestFiles Change Search subfolders Change Pattern Directories only Pends with S Match case Search Name In Folder Size Date modified Photos Photos/TestFiles                                                                                                    |
| Look in Photos/TestFiles Change Search subfolders Lind Type Pattern Directories only Pattern Search Name In Folder Size Date modified                                                                                                    |
| Look in Photos/TestFiles Change Search subfolders Change Pattern Directories only Pends with S Match case Search Name In Folder Size Date modified Photos Photos/TestFiles                                                                                                    |
| Lok in   Photos/TestFiles Change   Image: Search subfolders   Kind   Type   Pactories only   ends with   s     Search     Name   In Folder   Size   Date modified      (Photos/TestFiles   Photos/TestFiles   Photos   Photos/TestFiles   Page 1/1 •                                                                                                    |
| Look in Photos/TestFiles Change Search subfolders Change Pattern Directories only Pends with S Match case Search Name In Folder Size Date modified Photos Photos/TestFiles                                                                                                    |
| Lok in   Photos/TestFiles Change   Image: Search subfolders   Kind   Type   Pactories only   ends with   s     Search     Name   In Folder   Size   Date modified      (Photos/TestFiles   Photos/TestFiles   Photos   Photos/TestFiles   Page 1/1 •                                                                                                    |

#### Explanation:

All directories only under <u>/Photos/TestFiles</u> that has the exact pattern of 's" with match-case set to true will be included upon performing search.

As you can see on the screenshot above, the result panel contains the Name of the directories, Directory which are indicated in Folder column, Size of each directories, and Date Modified.

The restore filter setting includes the Search subfolder and Match case set to true. Meaning the filter will include all available subfolders in /TestFiles folder upon searching. And it will strictly search only the specified pattern and case which ends with 's'.